# A. Introduction

This document contains the detailed automated data processing (ADP) specifications for the automated report to be filed as FCC Report 43-02, the ARMIS USOA Report.

# B. <u>General Format and Media</u>

- 1. All data must be submitted on 3.5-inch, high-density IBM-PC compatible diskettes. Each diskette must have a label that displays the report number, the company name, the COSA(s), the reporting period, the version, the submission number, and the date data was submitted to the FCC. Additionally, the label must be placed on the diskette so that it is readable with the metal plate facing down. See page 10 for sample diskette label.
- 2. All files must be coded in ASCII.
- 3. See sections B and C on pages 1 and 2 of the Reporting Procedures for a discussion of the Confidential Version, the Public Version, and the Unrestricted Version of this report and for a definition and discussion of data items that are "Not Available" or are "Withheld."
- 4. The file name for each file has six components:
  - a. the four letter COSA code (CO = Company, SA = Study Area, see the COSA Code Table for a list of companies and their respective COSAs).
  - b. the last two digits of the year which is covered by the data.
  - c. the letters "US."
  - d. a decimal point.
  - e. the letter "P," "C," or "U" to indicate whether this is the Public version, the Confidential version, or the Unrestricted version.
  - f. two digits (zero filled) for the submission number: Submission 00 is for test data purposes only; Submission 01 is for the first submission of a year's data. A higher number (2, 3, etc.) and a new data entry date must be used each time a change occurs to denote a new submission. If there is a change in the data in either the automated or paper report, the carrier must resubmit both. The automated and paper report submission numbers must be the same. When correcting format errors (e.g., misplaced or invalid delimiters), a new submission number is not required, however, the data entry date must be changed to reflect the date of the format change.

For example, the file name for the Unrestricted Version of the initial USOA Report data file to be submitted by Illinois Bell to cover the calendar year 2001, would be LBIL01US.U01:

- LBIL COSA for Illinois Bell
- 01 Data for calendar year 2001
- US USOA Report data file
  - Decimal point
- U Unrestricted version
- 01 First submission of this year's data
- 5. A separate file must be prepared for each report. More than one file can be placed on the same diskette, as long as they cover the same period and version (different submission numbers are allowed).
- C. <u>Data Entry Conventions</u>
  - 1. Give each record a unique record number, beginning with 1001 and incrementing by one, with no numbers skipped.
  - 2. Begin each data record in column 1 and make each record the proper length as specified in the record layouts. Commas are used as delimiters between fields. All numeric fields are right justified and space filled, <u>e.g.</u> use <u>123</u>, NOT <u>123</u>. All non–numeric fields are enclosed in double quotation marks and are left justified and space filled within these quotation marks, <u>e.g.</u> use "John Doe\_."
  - 3. If an entry is to be a subtraction, indicate so by placing a minus sign in the column immediately preceding the numeric data, e.g., use -4, <u>NOT</u> -4 or (4).
  - 4. When records require the entry of multiple rows of data for a particular item, enter data in <u>only</u> those rows for which there are data to report.
  - 5. Section ID row number records have been added for identifying sections of a table that require reporting multiple rows of data for a particular item. This record includes a counter to show the total number of rows or the total number of individual sets of rows in a section.
  - 6. Records requiring the use of specific row numbers for a set of rows in a particular section of a table must follow the sequence patterns as shown in the Forms Section of the Report Definition.
  - 7. When records require the use of row numbers that are associated with a state code or name, use assigned row numbers and the state code on the Automated Report, <u>not</u> the state name, as shown on the State Row Numbers and Codes Reference Table of the Report Definition. State Codes are to be enclosed in double quotation marks, left justified and space filled.

Example: For the Automated Report, enter only the state row numbers and state codes (e.g., "110," "AL,"...)

FCC Report 43-02 – Automated Report Specifications December 2001 Page 3 of 75

- 8. In any data field requiring the entry of a state or territory (<u>e.g.</u>, State of Incorporation, States of Operation, etc.) enter the state code on the Automated Report, <u>not</u> the state name, as shown on the State Row Numbers and Codes Reference Table of the Report Definition. State Codes are to be enclosed in double quotation marks and left justified and space filled, <u>e.g.</u>, "<u>NY</u>\_\_."
- 9. Do NOT include "\$," "%," embedded commas, decimal points, quotes or other formatting characters in any numeric data fields, except for row numbers and percentage fields, which will include a decimal point but not a percent sign.
- 10. In data fields requiring an entry of a date (<u>e.g.</u>, Table C-5, Date of Change) or year (<u>e.g.</u>, Table C-5, Term Expired or Current Term will Expire), enter as "mmddyyyy" or "yyyy". If there is no date to report, zero fill date as, "00000000" or "0000". <u>Do not</u> leave blank or insert "N/A." These entries must be enclosed in double quotation marks and left justified.
- 11. In any numeric data field designated by N/A, enter -99999. If a "Public Version" diskette is filed, enter -88888 in any numeric data field for which data are "Withheld" to indicate that confidential treatment has been requested. **DO NOT** override N/As. These entries must be formatted according to the format rules for the particular data field; <u>e.g.</u>, in the percentage fields, -99999 is entered as -99999.00.
- 12. If a reporting carrier wishes to apply data to a field containing an N/A, the carrier should enter as a footnote to the field, the amount(s) and an explanation. The amount(s) must not be entered in the N/A field. All other fields must be populated. If there are no data applicable to an open field, enter zero.

# D. Rounding Conventions

- 1. As specified in the Report Definition, all monetary figures must be rounded to the nearest thousand dollars.
- 2. All percentage amounts (e.g., Expected Long Term Return On Assets) must be entered as in the following example and rounded to two decimal places.

Example: 23.70561 percent should be entered as 23.71

- 3. All ratios must be rounded to two decimal places. Service life (<u>e.g.</u>, Bases of Charges for Depreciation) must be rounded to one decimal place.
- 4. Unless otherwise indicated, account balances must reflect the results of operations as of the end of the reporting period (December 31, 20xx).

# E. <u>Footnotes</u>

- 1. If any data for the current period differ materially from those for the previous period and the difference is not self–explanatory but was caused by unusual circumstances, then include detailed footnote text to explain the specific circumstances. Certain items require accompanying footnotes and those items are specified in the appropriate section of the instructions for filing the 43–02. Such footnotes are mandatory and must be entered in the Footnote Records.
- 2. If the reporting carrier does not follow the procedures described in the row and column instructions of the Report Definition, it must explain any deviations from those procedures in an explanatory footnote. Such footnotes must provide detailed explanations of the procedures actually used by the carrier and its specific reasons for deviating from procedures prescribed by the Commission's Rules. This provision should not be interpreted to mean that deviations from the prescribed rules will automatically be approved by the Commission. See Section E of the Reporting Procedures for examples of valid footnotes.
- 3. Footnote entries must provide detailed explanations for only those items reported in the current submission. Footnotes from prior submissions should be included only if they remain applicable. In other words, when a resubmission nullifies an existing footnote, remove the footnote.
- 4. Footnotes must be included in the footnote text record(s) of the automated report.
- F. <u>Errata</u>
  - 1. Carriers are under a legal obligation to correct any erroneous data discovered in FCC Report 43-02. See Section B of the Reporting Procedures for use of submission numbers when an erratum occurs.
  - 2. Submissions containing corrected data must include references to indicate which data items were corrected since the previous submission. If the data items being corrected impact other data items in the report, then those items must also be corrected and referenced. Erratum references should reflect only those items corrected in the new submission. References from prior submissions must not be included in the new submission.
  - 3. These references must be included in the Erratum Record(s). In addition, carriers must include in the transmittal letter, a brief statement indicating the reason for the errata.

# G. <u>Data Validation Programs</u>

1. Each reporting carrier must validate its data by using the most recent edit check program(s), provided by the Commission, for the reporting year. When an error is detected, the carrier must correct the error prior to submitting the report to the Commission. Once the carrier corrects its data so that the edit check program identifies no errors, the carrier should submit the ARMIS report along with a copy of the edit check printout to the Commission verifying that the program did not identify any errors.

# H. Data Record Descriptions

The twenty-one data record types are described below. Unless otherwise indicated, report the same number of records per record type, for both Class A and Class B account level reporting. See pages 11 through 66 for record layouts. The automated file will consist of the following record types:

- <u>Record Type H1 Header Record</u> One Type H1 record per file. The first record of each file. Contains identifying data. See page 11 for record layout.
- <u>Record Type L2 Label Record</u> One Type L2 record per file. The second record of each file. Contains report number, carrier classification, carrier name, etc. See page 12 for record layout.
- <u>Record Type A3 (Table C-3) Respondent Corporate Information Data Record</u>
   218 or less Type A3 records per file as shown on page 6 of the Report Definition. One Type A3 record to report the exact name of the respondent.

One Type A3a record to show the total number of records entered for each state of operation, followed by 1 to 20 Type A3a records for each state of operation.

One Type A3b record to show the total number of directors reported, followed by 1 to 99 Type A3b records for each director.

One Type A3c record to show the total number of officers reported, followed by 1 to 99 Type A3c records for each officer.

Each record provides the corporate information for a respondent. See pages 13-15 for record layout.

4. <u>Record Type A5 – (Table C-5) Important Changes During the Year Data Record</u> (No Class B Account Level Reporting)

869 or less Type A5 records per file as shown on page 7 of the Report Definition.

One Type A5a record to show the total number of rows used to report the particulars of the substantial portions or all property sold, followed by 0 to 27 Type A5a records for reporting the particulars of each property sold during the current reporting period exceeding \$500,000.

One Type A5b record to show the total number of important contracts, agreements, etc., followed by 0 to 184 Type A5b records for entry of data associated with

important contracts and agreements entered into during the current reporting period.

One Type A5c record to show the total number of important changes in service and rate schedules, followed by 0 to 599 Type A5c records to report data associated with the important changes in service and rate schedules during the current reporting period exceeding \$500,000.

Each record discloses important changes during the reporting period for the carrier. See pages 16-23 for record layout.

- 5. <u>Record Type B1 Account Balance Data Record</u>
  - 88 Type B1 records per file for Class A account level reporting **or** 77 Type B1 records per file for Class B account level reporting.
  - Include one Type B1 record for each of the 33 rows (Class A) as shown on page 8 of the Report Definition **or** 24 rows (Class B) as shown on page 12.
  - After the Type P1 records (see below), include one Type B1 record for each of the 55 rows (Class A) as shown on pages 10 & 11 of the Report Definition or 53 rows (Class B) as shown on pages 13 & 14.

Each record contains the ending balance or dollar amount recorded in that particular account. See page 24 for record layout.

- <u>Record Type P1 Balance/Income Period Activity Data Record (from Table B–1)</u>
   51 Type P1 records per file for Class A account level reporting as shown on pages 9 and 10 of the Reporting Definition or 17 Type P1 records per file for Class B account level reporting as shown on page 12. Each record contains the details of the activity of the account during the reporting period. See pages 25 & 26 for record layout.
- 7. <u>Record Type B2 Cash Flows Data Record</u>

35 Type B2 records per file. One record of each of the 35 rows of cash activities as shown on page 15 of the Report Definition. Each record contains increase/decrease in cash and cash equivalents. See pages 27 for record layout.

8. <u>Record Type B3 – Investments In Affiliates and Other Companies Data Record (No</u> <u>Class B Account Level Reporting)</u>

130 or less Type B3 records per file as shown on pages 16 – 21 of the Report Definition.

- One Type B3a record to show the total number of investments in affiliates reported using the "equity method" for accounts 1401/1402, 1160 and 1180, followed by 0 to 29 Type B3a records for each investment, followed by one Type B3a record for the total amount of investments using the "equity method."
- One Type B3b record to show the total number of investments in affiliates reported using the "cost method" for accounts 1401/1402, 1160 and 1180, followed by 0 to 29 Type B3b records for each investment, followed by one Type B3b record for the total amount of investments using the "cost method."
- Include One Type B3 record for total affiliates, followed by one Type B3 record for aggregate non-affiliates, followed by one Type B3 record for total investments

for accounts 1401/1402, 1160 and 1180.

- Continue including Type B3 (c d, inclusively) records for rows with data to report pertaining to investments in affiliates using the "equity" or "cost" methods, respectively, for accounts 1190, 1200, and 1210. Follow the pattern of the Type B3a and B3b records above.
- Include One Type B3 record for total affiliates, followed by One Type B3 record for the aggregate non–affiliates, followed by one Type B3 record for total investments for accounts 1190, 1200, and 1210.

Each record displays the amount of carrier investment in affiliated companies accounted for under the "equity method" and the "cost method" and investment in non–affiliated companies. See pages 28 - 34 for record layout.

9. <u>Record Type B4 – Analysis of Assets Purchased From or Sold to Affiliates Data</u> <u>Record</u>

81 or less Type B4 records per file as shown on page 22 of the Report Definition.

- One Type B4a record to show the total number of assets purchased from affiliates, followed by 0 or 1 Type B4a record for the total amount of assets purchased.
- One Type B4b record to show the total number of assets sold to affiliates, followed by 0 to 39 Type B4b records for each affiliate, followed by 0 or 1 Type B4b record for the total amount of assets sold.

Each record displays data regarding the purchase of assets from and sales of assets to affiliates. See pages 35 - 37 for record layout.

10. <u>Record Type B5 – Analysis of Entries In Accumulated Depreciation Data Record</u> (No Class B Account Level Reporting)

37 Type B5 records per file. One record for each of the 37 rows of depreciable telecommunications plant maintained in subsidiary record categories in Account 3100 as shown on pages 23 - 26 of the Report Definition. Each record displays the activities in the accumulated depreciation accounts. See pages 38 - 39 for record layout.

- 11. <u>Record Type B6 Summary of Investment and Accumulated Depreciation by</u> <u>Jurisdiction Data Record (No Class B Account Level Reporting)</u> One Type B6 record of each row with data to be reported. Include one Type B6 record for total company data, even if there is only one state row to report as shown on page 27 of the Report Definition. Each record displays the plant investment and its associated accumulated depreciation by jurisdiction. See pages 40 – 42 for record layout.
- 12. <u>Record Type B7 Bases of Charges For Depreciation by Jurisdiction Data Record</u> (No Class B Account Level Reporting)

One Type B7 record to show the total number of sets of jurisdictions reported, followed by one Type B7 record for each row with data to be reported as shown on page 28 of the Report Definition. Include One Type B7 record for total company data, even if there is only one state row to report. Each record displays the charges for depreciation for each class or subclass of depreciable plant for which a

depreciation rate is determined by jurisdiction. See pages 43 - 46 for record layout.

13. <u>Record Type B10 – Accounts Payable to Affiliates Data Record (No Class B</u> <u>Account Level Reporting)</u>

52 or less Type B10 records per file. One Type B10 record to show the total number of affiliate creditors reported, followed by 0 to 50 Type B10 records for each affiliate creditor, followed by 0 or 1 Type B10 record for the amount payable as shown on page 29 of the Report Definition. Each record displays outstanding payables to affiliate creditors. See pages 47 - 49 for record layout.

# 14. <u>Record Type I1 – Income Statement Data Record (Table I-1)</u>

165 Type I1 records per file for Class A account level reporting as shown on pages 30 – 34 of the Report Definition **or** 46 Type I1 records per file for Class B account level reporting as shown on pages 35 & 36. Each record contains the ending balance or dollar amount recorded in that particular account. See page 50 for record layout.

15. <u>Record Type I2 – Analysis of Services Purchased From or Sold To Affiliates Data</u> <u>Record</u>

82 or less Type I2 records per file as shown on page 37 of the Report Definition.

One Type I2a record to show the total number of services purchased from affiliates reported, followed by 0 to 39 Type I2a records for each affiliate, followed by 0 or 1 Type I2a record for the total services purchased.

One Type I2b record to show the total number of services sold to affiliates reported, followed by 0 to 39 Type I2b records for each affiliate, followed by 0 or 1 Type I2b record for the total services sold.

Each record displays data regarding the purchase of services from or sales of services to affiliates. See pages 51-53 for record layout.

# 16. <u>Record Type I6 – Special Charges Data Record (No Class B Account Level</u> <u>Reporting)</u>

29 or less Type I6 records per file as shown on page 38 of the Report Definition. One Type I6 record for the 6 single row entries, respectively.

One Type I6a record to show the total number of abandoned construction projects reported, followed by 0 to 9 Type I6a records for each project entry, followed by one Type I6a record to show the total amount reported for abandoned construction projects.

One Type I6b record to show the total number of penalties and fines reported, followed by 0 to 9 Type I6b records for each penalty and fine entry, followed by one Type I6b record to show the total amount reported for penalties and fines.

Include One Type I6 record to show the total of all special charges reported.

Each record display expense for the special charge accounts. See pages 54 - 56 for record layout.

- 17. <u>Record Type I7 Donations or Payments for Services Rendered By Persons Other</u> <u>Than Employees Data Record (No Class B Account Level Reporting)</u>
   1292 or less Type I7 records per file as shown on pages 39 – 41 of the Report Definition.
  - One Type I7a record to show the total number of advertising and information services reported, followed by 0 to 397 Type I7a records for each advertising and information services entry, followed by one Type I7a record for total payment for these services.
  - One Type I7b record to show the total number of audit and accounting services reported, followed by 0 to 97 Type I7b records for each audit and accounting services entry, followed by one Type I7b record for total payment for these services
  - Continue including Type I7 (c l, inclusively) records for the rows with data to report pertaining to the 10 remaining services listed on Table I7, respectively. Follow the pattern of Type I7a and I7b records above.

Each record displays payment to academia or payment for services rendered by persons other than employees. See pages 57 - 59 for record layout.

- <u>Record Type C3 Confidential Treatment Record</u> Optional. Zero or more Type C3 records per file. Contains information to identify the data for which the carrier is seeking confidential treatment. See pages 60 & 61 for record layout.
- 19. <u>Record Type F3 Footnote Record</u> One or more Type F3 records per file. Contains explanatory footnote text. Certain items require accompanying mandatory footnotes and those items are specified in the appropriate section of the instructions for filing the 43–02. See pages 62 & 63 for record layout.
- 20. <u>Record Type E4 Erratum Record</u>

Zero Type E4 records in the first submission of a year's data. One or more Type E4 records per file in revisions filed to correct that year's submission. Each time an erratum occurs, a carrier must use a new submission number. The same submission number must be used for the automated report and the paper report. Contains information to identify the data that were corrected in this submission. See pages 64 & 65 for record layout.

 <u>Record Type T1 – Trailer Record</u> One Type T1 record. The last record of the file. Contains contact person, etc. See pages 66 for record layout.

December 2001

Page 10 of 75

# SAMPLE DISKETTE AND LABEL

Each diskette must have a label that displays the report number, the company name, the COSA(s), the reporting period, the version, the submission number, and the date data was submitted to the FCC. Additionally, the label must be placed on the diskette so that it is readable with the metal plate facing down.

**Sample 1**: COSAs with the same submission number

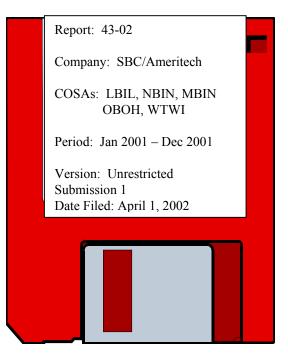

**Sample 2**: COSAs with different submissions numbers

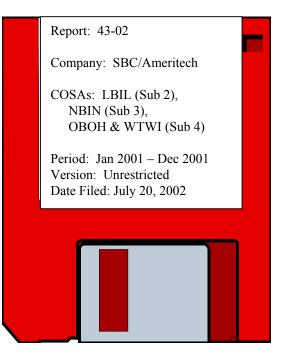

# RECORD TYPE H1 – HEADER RECORD

| Field | Item               | Example        | Position | Description                                                                                                    |
|-------|--------------------|----------------|----------|----------------------------------------------------------------------------------------------------|
| 1     | Record Number      | 1001           | 1 – 4    | The sequential number of this record within<br>this data file plus 1000.<br>Format: Right justified and space filled.                                                                                                    |
| 2     | COSA               | "LBIL"         | 6 – 11   | The COSA code for the filing entity.<br>Format: Include quotation marks.                                                                                                    |
| 3     | Record Type        | "H1 "          | 13 – 18  | Always contains the letter H capitalized and the<br>number 1 with no space between them.<br>Format: Include quotation marks.                                                                                                    |
| 4     | File Name          | "LBIL01US.U01" | 20-33    | The name of the ASCII file.<br>Format: See page 1, paragraph B.4. Include<br>quotation marks.                                                                                                    |
| 5     | Year               | 2001           | 35 - 38  | The year covered by the data.                                                                                                    |
| 6     | Quarter #          | 0              | 40       | Always contains the number 0 since this is an annual data file.                                                                                                    |
| 7     | Data Entry Date    | 20020315       | 42 – 49  | The date on which the data were last entered or revised.<br>Format: YYYYMMDD.                                                                                                    |
| 8     | Version            | "U"            | 51 - 53  | The version letter (P, C or U) capitalized (Public, Confidential or Unrestricted).<br>Format: Include quotation marks.                                                                                                    |
| 9     | Submission #       | 01             | 55 – 56  | 00 for test data purposes only; 01 for first<br>submission of a year's data. Higher numbers<br>(02, 03, etc.) are used each time a change<br>occurs to denote a new submission. The same<br>submission number must be used for the<br>automated and paper reports.<br>Format: Right justified. |
| 10    | End of Record Code | "XQ"           | 58-61    | Always contains the letters XQ capitalized with<br>no space between them to indicate the end of<br>the record.<br>Format: Include quotation marks.                                                                                                    |

# Note: All fields are separated by commas.

| 1                       | 2        | 3           | 4          | 5                     | 6     |  |
|-------------------------|----------|-------------|------------|-----------------------|-------|--|
| <u>1234567890123456</u> | 78901234 | 56789012345 | 5678901234 | 567890123456          | 78901 |  |
| Sample record:          |          |             |            |                       |       |  |
| 1001,"LBIL","H1         | ","LBIL  | 01US.U01",2 | 2001,0,200 | 20315 <b>,"U",</b> 01 | ,"XQ" |  |

December 2001

|              |                      | RECORD TYPE                                   |           |                                                                                                    |
|--------------|----------------------|-----------------------------------------------|-----------|----------------------------------------------------------------------------------------------------|
| Field        | Item                 | Example                                       | Position  | Description                                                                                                    |
| 1            | Record Number        | 1002                                          | 1 – 4     | The sequential number of this record within<br>this data file plus 1000.<br>Format: Right justified and space filled.                              |
| 2            | COSA                 | "LBIL"                                        | 6 – 11    | The COSA code for the filing entity.<br>Format: Include quotation marks.                                                                           |
| 3            | Record Type          | "L2 "                                         | 13 – 18   | Always contains the letter L capitalized and the<br>number 2 with no space between them.<br>Format: Include quotation marks.                       |
| 4            | Report Number        | "FCC REPORT<br>43-02"                         | 20 - 37   | Always contains "FCC REPORT 43-02"<br>capitalized.<br>Format: Include quotation marks.                                                             |
| 5            | Account Filing Level | "A"                                           | 39 – 41   | Account filing level (Class A or B) capitalized.<br>Format: Include quotation marks.                                                               |
| 6            | Carrier              | "Illinois Bell "<br>(spaces until pos.<br>73) | 43 – 74   | Name of the carrier.<br>Format: Left justified and space filled. Include<br>quotation marks.                                                       |
| 7            | Study Area           | "Illinois "                                   | 76 – 97   | Name of the study area.<br>Format: Left justified and space filled. Include<br>quotation marks.                                                    |
| 8            | Period Covered       | "Jan 2001 to Dec<br>2001"                     | 99 – 120  | Period covered by the data.<br>Format: "mmm yyyy to mmm yyyy" Include<br>quotation marks.                                                          |
| 9            | End of Record Code   | "XQ"                                          | 122 – 125 | Always contains the letters XQ capitalized with<br>no space between them to indicate the end of<br>the record.<br>Format: Include quotation marks. |
| <b>N T</b> . |                      |                                               |           |                                                                                                    |

### RECORD TYPE L2 – LABEL RECORD

Note: All fields are separated by commas.

|      | 1                              | 2          | 3          | 4          | 5           | 6          | 7           | 8          | 9             |
|------|--------------------------------|------------|------------|------------|-------------|------------|-------------|------------|---------------|
| 1234 | 567890123456                   | 5789012345 | 6789012345 | 6789012345 | 56789012345 | 6789012345 | 56789012345 | 6789012345 | 6789012345678 |
| Samp | le record:                     |            |            |            |             |            |             |            |               |
| 1002 | ,"LBIL","L2                    | ","FCC F   | EPORT 43-0 | )1","A","I | llinois Bel | 1          | ",          | "Illinois  | ",            |
|      |                                |            |            |            |             |            |             |            |               |
| 1    | 1                              | 1          |            |            |             |            |             |            |               |
| 0    | 1                              | 2          |            |            |             |            |             |            |               |
| 9012 | 901234567890123456789012345    |            |            |            |             |            |             |            |               |
| Cont | Continuation of sample record: |            |            |            |             |            |             |            |               |
| "Jan | "Jan 2001 to Dec 2001","XQ"    |            |            |            |             |            |             |            |               |

| <u>Field</u> | Item                     | Example    | Position | Description                                                                                                    |
|--------------|--------------------------|------------|----------|----------------------------------------------------------------------------------------------------|
| 1            | Record Number            | 1006       | 1 – 4    | The sequential number of this record within this data file plus 1000.<br>Format: Right justified and space filled.                                                                                                    |
| 2            | COSA                     | "LBIL"     | 6 – 11   | The COSA code for the filing entity.<br>Format: Include quotation marks.                                                                                                    |
| 3            | Record Type              | "A3b "     | 13 – 18  | Always contains the letter A capitalized and the<br>number 3 with no space between them.<br>Format: Include quotation marks.                                                                                                    |
| 4            | Section ID<br>Row Number | 100.0      | 20 - 25  | Section row number to identify sections of a table that require reporting multiple rows of data for a particular item in Record type A3. Valid Ids: 15.0, 100.0, and 200.0                                                                                          |
| 5            | Section Item Count       | 2 - or - 0 | 27 - 30  | Counter to show the total number of individual<br>sets of rows in a section. If there are no data<br>applicable to a section, enter 0 (zero).<br>Valid Set of Rows: 20.0 to 39.0, 101.0 to 199.0<br>and 201.0 to 299.0<br>Format: Right justified and space filled. |
| 6            | End of Record Code       | "XQ"       | 32 - 35  | Always contains the letters XQ capitalized with<br>no space between them to indicate the end of<br>the record.<br>Format: Include quotation marks.                                                                                                    |

#### RECORD TYPE A3 – SECTION ID RECORD

Note: All fields are separated by commas.

1 2 3 12345678901234567890123456789012345 Sample record: 1006,"LBIL","A3b ", 100.0, 2,"XQ" - OR -

1006,"LBIL","A3b ", 100.0, 0,"XQ"

# RECORD TYPE A3 – RESPONDENT CORPORATE INFORMATION DATA RECORD

| Field | Item               | Example                                                           | Position  | Description                                                                                                    |
|-------|--------------------|-------------------------------------------------------------------|-----------|----------------------------------------------------------------------------------------------------|
| 1     | Record Number      | 1007                                                              | 1-4       | The sequential number of this record within this data file plus 1000.<br>Format: Right justified and space filled.                                                                                                    |
| 2     | COSA               | "LBIL"                                                            | 6 – 11    | The COSA code for the filing entity.<br>Format: Include quotation marks.                                                                                                    |
| 3     | Record Type        | "A3b "                                                            | 13 – 18   | Always contains the letter A capitalized and the<br>number 3 with no space between them.<br>Format: Include quotation marks.                                                                                                    |
| 4     | Row Number         | 101.0                                                             | 20 – 25   | Row numbers as identified on the Report definition.<br>Valid range: 020.0 to 299.0. Include <u>only</u> those rows for which there are data to report.<br>Format: Right justified and space filled, with one decimal place. Since all applicable numbers are integers, append .0 to the row number. |
| 5     | Column (b) data    | "Jane Doe,<br>Chicago, IL "<br>(spaces until pos.<br>67)          | 27 - 68   | This field contains the data corresponding to<br>column (b) as shown in the Form Section of the<br>Report Definition.<br>Format: Left justified and space filled. Include<br>quotation marks.                                                                                                    |
| 6     | Column (c) data    | "Director "<br>(spaces until pos.<br>129)                         | 70 - 130  | Column (c) data.<br>Format: See Field 5 above.                                                                                                    |
| 7     | Column (d) data    | "2001"<br>or<br>"0000"                                            | 132 – 137 | This field contains the data corresponding to<br>column (d) as shown in the Form Section of the<br>Report Definition.<br>Format: "yyyy". Enter "0000" in field if<br>designated by N/A or there is no data to report.<br>Include quotation marks.                                                   |
| 8     | Column (e) data    | "01011978 to<br>Present " or<br>"N/A " (spaces<br>until pos. 159) | 139 – 160 | This field contains the data corresponding to<br>column (e) as shown in the Form Section of the<br>Report Definition.<br>Format: "mmddyyyy to mmddyyyy". Enter<br>"N/A" in field if designated by N/A. Include<br>quotation marks.                                                                  |
| 9     | End of Record Code | "XQ"                                                              | 162 – 165 | Always contains the letters XQ capitalized with<br>no space between them to indicate the end of<br>the record.<br>Format: Include quotation marks.                                                                                                    |

# FCC Report 43-02 – Automated Report Specifications December 2001 Page 15 of 75

#### <u>RECORD TYPE A3 – RESPONDENT CORPORATE INFORMATION DATA RECORD</u> (continued)

Note: Separate all fields with commas.

Footnote records are needed if any data for the current period differ materially from those for the previous period and the difference is not self-explanatory but was caused by unusual circumstances. Also, if the carrier does not follow the procedures described in the row/column instructions in the Report Definition, footnote records are needed.

|                  |            |                 |            |          |            |             |             |             | 1           |
|------------------|------------|-----------------|------------|----------|------------|-------------|-------------|-------------|-------------|
| 1                | 2          | 3               | 4          | 5        | 6          | 7           | 8           | 9           | 0           |
| 1234567890123456 | 7890123450 | 5789012345      | 6789012345 | 67890123 | 4567890123 | 45678901234 | 56789012345 | 56789012345 | 6789012345  |
| Sample records:  |            |                 |            |          |            |             |             |             |             |
| 1003,"LBIL","A3  | ", 010.0,  | "Illinois       | Bell Tele  | phone Co | mpany      | ","N/A      |             |             |             |
| 1004,"LBIL","A3a | ", 15.0,   | , 1,"XQ"        |            |          |            |             |             |             |             |
| 1005,"LBIL","A3a | ", 020.0,  | ,"IL            |            |          |            | ","N/A      |             |             |             |
| 1006,"LBIL","A3b | ", 100.0,  | , 2,"XQ"        |            |          |            |             |             |             |             |
| 1007,"LBIL","A3b | ", 101.0,  | ,"Jane Doe      | , Chicago, | IL       |            | ","Dire     | ctor        |             |             |
| 1008,"LBIL","A3b | ", 102.0,  | "Mary Smi       | th, Chicag | o, IL    |            | ","Assi     | stant Dired | ctor        |             |
| 1009,"LBIL","A3c | ", 200.0,  | 2,"XQ"          |            |          |            |             |             |             |             |
| 1010,"LBIL","A3c | ", 201.0,  | "Richard        | Smith, Chi | cago, IL |            | ","Vice     | President   | - Market    | ing/Busines |
| 1011,"LBIL","A3c | ", 202.0,  | "James Br       | own, Chica | go, IL   |            | ","Exec     | utive Vice  | President   | - Finance   |
|                  |            |                 |            |          |            |             |             |             |             |
| 1 1 1            | 1          | 1               | 1          |          | 1          |             |             |             |             |
| 0 1 2            | - 3        | 4               | _          |          | -<br>6     |             |             |             |             |
| 6789012345678901 | 2345678901 | -<br>L234567890 |            | 12345678 | 9012345    |             |             |             |             |
| Continuation of  |            |                 |            |          |            |             |             |             |             |
| contin. of recor | -          |                 | /A         |          | ","XQ"     |             |             |             |             |
| contin. Of recor | d 1005 ",  | ,"0000","N      | /A         |          | ","XQ"     |             |             |             |             |
| contin. of recor | d 1007 ",  | ,"0000","0      | 1011978 to | Present  | ","XQ"     |             |             |             |             |
| contin. of recor | d 1008 ",  | ,"2001","O      | 1011979 to | Present  | ","XQ"     |             |             |             |             |
| Development      | ۳,         | ,"2001","0      | 2011978 to | Present  | ","XQ"     |             |             |             |             |
| and External Aff | airs ",    | ,"1980","1      | 0311979 to | 1031198  | 0","XQ"    |             |             |             |             |

#### RECORD TYPE A5 – SECTION ID RECORD

| <u>Field</u> | Item                     | Example    | Position | Description                                                                                                    |
|--------------|--------------------------|------------|----------|----------------------------------------------------------------------------------------------------|
| 1            | Record Number            | 1012       | 1 – 4    | The sequential number of this record within this data file plus 1000.<br>Format: Right justified and space filled.                                                                                                    |
| 2            | COSA                     | "LBIL"     | 6 – 11   | The COSA code for the filing entity.<br>Format: Include quotation marks.                                                                                                    |
| 3            | Record Type              | "A5a "     | 13 – 18  | Always contains the letter A capitalized and the<br>number 5 with no space between them.<br>Format: Include quotation marks.                                                                                                    |
| 4            | Section ID<br>Row Number | 200.0      | 20 - 25  | Section row number to identify sections of a table that require reporting multiple rows of data for a particular item in Record type A5. Valid Ids: 200.0, 400.0 and 1600.0                                                                                              |
| 5            | Section Item Count       | 2 - or - 0 | 27 - 30  | Counter to show the total number of individual<br>sets of rows in a section. If there are no data<br>applicable to a section, enter 0 (zero).<br>Valid Set of Rows: 210.0 to 292.0, 401.0 to<br>999.0 and 1610.0 to 1793.0.<br>Format: Right justified and space filled. |
| 6            | End of Record Code       | "XQ"       | 32 - 35  | Always contains the letters XQ capitalized with<br>no space between them to indicate the end of<br>the record.<br>Format: Include quotation marks.                                                                                                    |

Note: All fields are separated by commas.

 1
 2
 3

 12345678901234567890123455
 3

 Sample record:
 1012,"LBIL","A5a ", 200.0, 2,"XQ"

- OR -

1012,"LBIL","A5a ", 200.0, 0,"XQ"

# RECORD TYPE A5 – IMPORTANT CHANGES DURING THE YEAR DATA RECORD (Sample No. 1)

| Field | Item            | Example                                           | Position  | Description                                                                                                    |
|-------|-----------------|---------------------------------------------------|-----------|----------------------------------------------------------------------------------------------------|
| 1     | Record Number   | 1013                                              | 1-4       | The sequential number of this record within this data file plus 1000.<br>Format: Right justified and space filled.                                                                                                    |
| 2     | COSA            | "LBIL"                                            | 6 – 11    | The COSA code for the filing entity.<br>Format: Include quotation marks.                                                                                                    |
| 3     | Record Type     | "A5a "                                            | 13 – 18   | Always contains the letter A capitalized and the<br>number 5 with no space between them.<br>Format: Include quotation marks.                                                                                                    |
| 4     | Row Number      | 210.0                                             | 20 – 25   | Row numbers as identified on the Report<br>definition.<br>Valid range: 210.0 to 292.0. Include <u>only</u><br>those rows for which there are data to report.<br>Format: Right justified and space filled, with<br>one decimal place. Since all applicable<br>numbers are integers, append .0 to the row<br>number. |
| 5     | Column (b) data | "Acquisition<br>of "<br>(spaces until pos.<br>97) | 27 – 98   | This field contains the data corresponding to<br>column (b) as shown in the Form Section of the<br>Report Definition.<br>Format: Left justified and space filled. Enter<br>"N/A" in field if designated by N/A. Include<br>quotation marks.                                                                        |
| 6     | Column (c) data | "00000000"                                        | 100 – 109 | This field contains the data corresponding to<br>column (c) as shown in the Form Section of the<br>Report Definition.<br>Format: "mmddyyyy". Enter "00000000" in<br>field if designated by N/A. Include quotation<br>marks.                                                                                        |
| 7     | Column (d) data | "N/A "<br>(spaces until pos.<br>150)              | 111 – 151 | Column (d) data.<br>Format: See Field 5 above.                                                                                                    |

# <u>RECORD TYPE A5 – IMPORTANT CHANGES DURING THE YEAR RECORD</u> (Sample No. 1 continued)

| Field | Item               | Example                              | Position  | Description                                                                                                    |
|-------|--------------------|--------------------------------------|-----------|----------------------------------------------------------------------------------------------------|
| 8     | Column (e) data    | "NA"                                 | 153 – 156 | This field contains the <u>state code</u> corresponding<br>to column (e) as shown in the Report<br>Definition. See reference Table for list of state<br>codes.<br>Format: Left justified and space filled. Enter<br>"N/A" in field if designated by N/A. Include<br>quotation marks.                                                                                                    |
| 9     | Column (f) data    | "00000000"                           | 158 – 167 | Column (f) data.<br>Format: See Field 6 above.                                                                                                    |
| 10    | Column (g) data    | "N/A "<br>(spaces until pos.<br>212) | 169 – 213 | Column (g) data.<br>Format: See Field 5 above.                                                                                                    |
| 11    | Column (h) data    | -99999                               | 215 - 223 | This field contains the data corresponding to<br>column (h) as shown in the Form Section of the<br>Report Definition.<br>Format: Right justified and space filled. Enter<br>–99999 in all rows where a field is designated<br>by N/A. All other fields must be populated. If<br>there are no data applicable to an open field,<br>enter zero. Enter –88888 in integer rows on the<br>"public version" diskette to indicate that<br>confidential treatment has been requested. |
| 12    | Column (i) data    | -99999                               | 225 - 233 | Column (i) data.<br>Format: See Field 11 above.                                                                                                    |
| 13    | End of Record Code | "XQ"                                 | 235 - 238 | Always contains the letters XQ capitalized with<br>no space between them to indicate the end of<br>the record.<br>Format: Include quotation marks.                                                                                                    |

# <u>RECORD TYPE A5 – IMPORTANT CHANGES DURING THE YEAR DATA RECORD</u> (Sample No. 2)

| Field | Item            | Example                                             | Position  | Description                                                                                                    |
|-------|-----------------|-----------------------------------------------------|-----------|----------------------------------------------------------------------------------------------------|
| 1     | Record Number   | 1020                                                | 1 – 4     | The sequential number of this record within this data file plus 1000.<br>Format: Right justified and space filled.                                                                                                    |
| 2     | COSA            | "LBIL"                                              | 6 – 11    | The COSA code for the filing entity.<br>Format: Include quotation marks.                                                                                                    |
| 3     | Record Type     | "A5b "                                              | 13 – 18   | Always contains the letter A capitalized and the<br>number 5 with no space between them.<br>Format: Include quotation marks.                                                                                                    |
| 4     | Row Number      | 1610.0                                              | 20 – 25   | Row numbers as identified on the Report definition.<br>Valid range: 1610 to 1793.0. Include <u>only</u> those rows for which there are data to report.<br>Format: Right justified and space filled, with one decimal place. Since all applicable numbers are integers, append .0 to the row number. |
| 5     | Column (b) data | "Common<br>Carrier "<br>(spaces until pos.<br>97)   | 27 – 98   | This field contains the data corresponding to<br>column (b) as shown in the Form Section of the<br>Report Definition.<br>Format: Left justified and space filled. Enter<br>"N/A" in field if designated by N/A. Include<br>quotation marks.                                                         |
| 6     | Column (c) data | "01012001"                                          | 100 – 109 | This field contains the data corresponding to<br>column (c) as shown in the Form Section of the<br>Report Definition.<br>Format: "mmddyyyy". Enter "00000000" in<br>field if designated by N/A. Include quotation<br>marks.                                                                         |
| 7     | Column (d) data | "Interconnection<br>"<br>(spaces until pos.<br>150) | 111 – 151 | Column (d) data.<br>Format: See Field 5 above.                                                                                                    |

# <u>RECORD TYPE A5 – IMPORTANT CHANGES DURING THE YEAR RECORD</u> (Sample No. 2 continued)

| Field | Item               | Example                              | Position  | Description                                                                                                    |
|-------|--------------------|--------------------------------------|-----------|----------------------------------------------------------------------------------------------------|
| 8     | Column (e) data    | "IL"                                 | 153 – 156 | This field contains the <u>state code</u> corresponding<br>to column (e) as shown in the Report<br>Definition. See reference Table for list of state<br>codes.<br>Format: Left justified and space filled. Enter<br>"N/A" in field if designated by N/A. Include<br>quotation marks.                                                                                                    |
| 9     | Column (f) data    | "00000000"                           | 158 – 167 | Column (f) data.<br>Format: See Field 6 above.                                                                                                    |
| 10    | Column (g) data    | "N/A "<br>(spaces until pos.<br>212) | 169 – 213 | Column (g) data.<br>Format: See Field 5 above.                                                                                                    |
| 11    | Column (h) data    | -99999                               | 215 - 223 | This field contains the data corresponding to<br>column (h) as shown in the Form Section of the<br>Report Definition.<br>Format: Right justified and space filled. Enter<br>–99999 in all rows where a field is designated<br>by N/A. All other fields must be populated. If<br>there are no data applicable to an open field,<br>enter zero. Enter –88888 in integer rows on the<br>"public version" diskette to indicate that<br>confidential treatment has been requested. |
| 12    | Column (i) data    | -99999                               | 225 - 233 | Column (i) data.<br>Format: See Field 11 above.                                                                                                    |
| 13    | End of Record Code | "XQ"                                 | 235 - 238 | Always contains the letters XQ capitalized with<br>no space between them to indicate the end of<br>the record.<br>Format: Include quotation marks.                                                                                                    |

# RECORD TYPE A5 – IMPORTANT CHANGES DURING THE YEAR DATA RECORD (Sample No. 3)

| Field | Item            | Example                              | Position  | Description                                                                                                    |
|-------|-----------------|--------------------------------------|-----------|----------------------------------------------------------------------------------------------------|
| 1     | Record Number   | 1022                                 | 1 – 4     | The sequential number of this record within this data file plus 1000.<br>Format: Right justified and space filled.                                                                                                    |
| 2     | COSA            | "LBIL"                               | 6 – 11    | The COSA code for the filing entity.<br>Format: Include quotation marks.                                                                                                    |
| 3     | Record Type     | "A5c "                               | 13 – 18   | Always contains the letter A capitalized and the<br>number 5 with no space between them.<br>Format: Include quotation marks.                                                                                                    |
| 4     | Row Number      | 401.0                                | 20 – 25   | Row numbers as identified on the Report<br>definition.<br>Valid range: 401.0 to 999.0. Include <u>only</u><br>those rows for which there are data to report.<br>Format: Right justified and space filled, with<br>one decimal place. Since all applicable<br>numbers are integers, append .0 to the row<br>number. |
| 5     | Column (b) data | "N/A "<br>(spaces until pos.<br>97)  | 27 – 98   | This field contains the data corresponding to<br>column (b) as shown in the Form Section of the<br>Report Definition.<br>Format: Left justified and space filled. Enter<br>"N/A" in field if designated by N/A. Include<br>quotation marks.                                                                        |
| 6     | Column (c) data | "00000000"                           | 100 - 109 | This field contains the data corresponding to<br>column (c) as shown in the Form Section of the<br>Report Definition.<br>Format: "mmddyyyy". Enter "00000000" in<br>field if designated by N/A. Include quotation<br>marks.                                                                                        |
| 7     | Column (d) data | "N/A "<br>(spaces until pos.<br>150) | 111 – 151 | Column (d) data.<br>Format: See Field 5 above.                                                                                                    |

### RECORD TYPE A5 – IMPORTANT CHANGES DURING THE YEAR RECORD (Sample No. 3 continued)

| Field | Item               | Example                                     | Position  | Description                                                                                                    |
|-------|--------------------|---------------------------------------------|-----------|----------------------------------------------------------------------------------------------------|
| 8     | Column (e) data    | "NA"                                        | 153 – 156 | This field contains the <u>state code</u> corresponding<br>to column (e) as shown in the Report<br>Definition. See reference Table for list of state<br>codes.<br>Format: Left justified and space filled. Enter<br>"N/A" in field if designated by N/A. Include<br>quotation marks.                                                                                                    |
| 9     | Column (f) data    | "01012001"                                  | 158 – 167 | Column (f) data.<br>Format: See Field 6 above.                                                                                                    |
| 10    | Column (g) data    | "Residential"<br>(spaces until pos.<br>212) | 169 - 213 | Column (g) data.<br>Format: See Field 5 above.                                                                                                    |
| 11    | Column (h) data    | - 156890                                    | 215 – 223 | This field contains the data corresponding to<br>column (h) as shown in the Form Section of the<br>Report Definition.<br>Format: Right justified and space filled. Enter<br>–99999 in all rows where a field is designated<br>by N/A. All other fields must be populated. If<br>there are no data applicable to an open field,<br>enter zero. Enter –88888 in integer rows on the<br>"public version" diskette to indicate that<br>confidential treatment has been requested. |
| 12    | Column (i) data    | 10000                                       | 225 - 233 | Column (i) data.<br>Format: See Field 11 above.                                                                                                    |
| 13    | End of Record Code | "XQ"                                        | 235 - 238 | Always contains the letters XQ capitalized with<br>no space between them to indicate the end of<br>the record.<br>Format: Include quotation marks.                                                                                                    |

Note: Separate all fields with commas.

Footnote records are needed if any data for the current period differ materially from those for the previous period and the difference is not self–explanatory but was caused by unusual circumstances. Also, if the carrier does not follow the procedures described in the row/column instructions in the Report Definition, footnote records are needed.

# <u>RECORD TYPE A5 – IMPORTANT CHANGES DURING THE YEAR DATA RECORD</u> (continued)

| 123456  | 1<br>789012345678         | 2<br>90123456    | 3<br>57890123456        | 4<br>5789012345 | 5<br>6789012345 | 6<br>6789012345          | 7<br>67890123450  | 8<br>6789012345 | 9<br>6789012345 | 6789        |
|---------|---------------------------|------------------|-------------------------|-----------------|-----------------|--------------------------|-------------------|-----------------|-----------------|-------------|
|         | records:                  |                  |                         |                 |                 |                          |                   |                 |                 | <u> </u>    |
| -       | LBIL","A5a "              | . 200.0.         | 2,"XQ"                  |                 |                 |                          |                   |                 |                 |             |
|         | LBIL","A5a "              |                  |                         | ion of bui      | lding, COF      | equip. and               | d outside m       | olant loca      | ted in the      | ",          |
|         | LBIL","A5a "              |                  | -                       |                 | -               |                          | -                 |                 |                 | ",          |
|         | LBIL","A5a "              |                  |                         |                 | -               |                          | -                 |                 |                 | ",          |
|         | LBIL","A5a "              |                  |                         |                 |                 |                          |                   |                 |                 | -           |
|         | LBIL","A5a "              |                  | -                       |                 | -               |                          | -                 |                 |                 |             |
|         | LBIL","A5a "              |                  |                         |                 | -               | -                        |                   |                 |                 |             |
|         | LBIL","A5b "              |                  |                         | MINDA ICI       | . co syrac      | .use, NI 011             | oun: 51, 7        | 2001 IOI V      | 307,033.30      | . ,         |
|         | LBIL","A5b "              |                  |                         | arrier Al       | lnet Commu      | nications                | Services          | Inc             |                 | ",          |
|         | LBIL","A5c "              |                  |                         | iiiici, mi      |                 | initeactons .            |                   |                 |                 | ,           |
|         | LBIL","A5c "              |                  |                         |                 |                 |                          |                   |                 |                 | ",          |
|         | LBIL","A5C "              |                  |                         |                 |                 |                          |                   |                 |                 | ",          |
| 1025, 1 | JBIL , AJC                | , 402.0,         | N/A                     |                 |                 |                          |                   |                 |                 | ,           |
| 1       | 1                         | 1                | 1                       | 1               | 1               | 1                        | 1                 | 1               | 1               | 2           |
| 0       | 1                         | 2                | 3                       | 4               | 5               | 6                        | 7                 | 8               | 9               | 0           |
| 012345  | 578901234567              | 89012345         | 6789012345              | 5678901234      | 5678901234      | 5678901234               | 5678901234        | 5678901234      | 5678901234      | 56789012345 |
|         | ation of sa               |                  |                         |                 |                 |                          |                   |                 |                 |             |
|         | f Record 101              | -                |                         | 200.0)          |                 |                          |                   |                 |                 |             |
|         | 000","N/A                 | , 11-            |                         | ,               | ", "N           | A","000000               | 00","N/A          |                 |                 |             |
|         | 000","N/A                 |                  |                         |                 |                 | A","000000               | -                 |                 |                 |             |
|         | 000","N/A                 |                  |                         |                 | -               | A","000000               | -                 |                 |                 |             |
|         | 000","N/A                 |                  |                         |                 |                 | A","000000               |                   |                 |                 |             |
|         | 000","N/A                 |                  |                         |                 |                 | A","000000               | -                 |                 |                 |             |
|         | 000", "N/A                |                  |                         |                 |                 | A","000000               | -                 |                 |                 |             |
|         | E Record 101              | 0                | A5b Pour 1              |                 | , 1             | A , 000000               | 00 , N/A          |                 |                 |             |
|         | 01","Interc               | = =              |                         |                 | " "T            | L","000000               | 00 <b>" "</b> ₩/⊼ |                 |                 |             |
|         | E Record 106              |                  | -                       |                 | , 1             | , 0000000                | 00 , N/A          |                 |                 |             |
|         | )00","N/A                 | 4, iype          | AJC, KOW I              | 1000.0)         | " "\            | N                        | 01" "Posid        | ontial Dan      | d C Usago       |             |
|         | 000 , N/A<br>000","N/A    |                  |                         |                 |                 | A","010120<br>A","030120 |                   |                 | -               |             |
| 000000  | 000, N/A                  |                  |                         |                 | , 1             | IA , USUIZU              | oi , incer:       | state lanu      | em Switchi.     | iig         |
| 2 2     | 2                         | 2                |                         |                 |                 |                          |                   |                 |                 |             |
| 0 1     | 2                         | 3                |                         |                 |                 |                          |                   |                 |                 |             |
| • –     | ے<br>234567890123         |                  | 2245670                 |                 |                 |                          |                   |                 |                 |             |
|         |                           |                  |                         |                 |                 |                          |                   |                 |                 |             |
|         | lation of sa              |                  |                         |                 |                 |                          |                   |                 |                 |             |
|         | f Record 101<br>", -99999 |                  | 33a, KOW 20<br>999,"XO" | )               |                 |                          |                   |                 |                 |             |
| • • •   |                           | •                | , ,                     |                 |                 |                          |                   |                 |                 |             |
| •••     | ", -99999                 | -                | 999,"XQ"                |                 |                 |                          |                   |                 |                 |             |
| • • •   | ", -99999                 |                  | 999,"XQ"                |                 |                 |                          |                   |                 |                 |             |
| • • •   | ", -99999                 | -                | 999,"XQ"                |                 |                 |                          |                   |                 |                 |             |
| • • •   | ", -99999                 |                  | 999,"XQ"                |                 |                 |                          |                   |                 |                 |             |
| •••     | ", -99999                 | -                | 999,"XQ"                |                 |                 |                          |                   |                 |                 |             |
|         | E Record 101              |                  |                         | .00.0)          |                 |                          |                   |                 |                 |             |
| •••     | ', -99999                 | , -999           | 999,"XQ"                |                 |                 |                          |                   |                 |                 |             |
|         |                           | -                |                         |                 |                 |                          |                   |                 |                 |             |
|         | E Record 102              | 1, Type          | A5c, Row                | 400.0)          |                 |                          |                   |                 |                 |             |
|         |                           | 1, Type<br>, 100 |                         | 400.0)          |                 |                          |                   |                 |                 |             |

# RECORD TYPE B1 – ACCOUNT BALANCE DATA RECORD

| Field | Item                 | Example | Position | Description                                                                                                    |
|-------|----------------------|---------|----------|----------------------------------------------------------------------------------------------------|
| 1     | Record Number        | 1024    | 1 – 4    | The sequential number of this record within this data file plus 1000.<br>Format: Right justified and space filled.                                                                                                    |
| 2     | COSA                 | "LBIL"  | 6 – 11   | The COSA code for the filing entity.<br>Format: Include quotation marks.                                                                                                    |
| 3     | Record Type          | "B1 "   | 13 – 18  | Always contains the letter B capitalized and the<br>number 1 with no space between them.<br>Format: Include quotation marks.                                                                                                    |
| 4     | Row Number           | 1130.0  | 20 - 25  | Row numbers as identified on the Report<br>definition.<br>Valid range: 120.0 to 150.0, 340.0 to 490.0,<br>1120.0 to 1500.0, 3100.0 to 4550.0.<br>Format: Right justified and space filled, with<br>one decimal place. Since all applicable<br>numbers are integers, append .0 to the row<br>number.                                                                                                    |
| 5     | Account Balance data | 15432   | 27 - 35  | This field contains the ending balance or dollar<br>amount recorded in the particular account.<br>Format: Right justified and space filled. Enter<br>–99999 in all rows where a field is designated<br>by N/A. All other fields must be populated. If<br>there are no data applicable to an open field,<br>enter zero. Enter –88888 in integer rows on the<br>"public version" diskette to indicate that<br>confidential treatment has been requested. |
| 6     | End of Record Code   | "XQ"    | 37 - 40  | Always contains the letters XQ capitalized with<br>no space between them to indicate the end of<br>the record.<br>Format: Include quotation marks.                                                                                                    |

Note: Separate all fields with commas.

Footnote records are needed if any data for the current period differ materially from those for the previous period and the difference is not self–explanatory but was caused by unusual circumstances. Also, if the carrier does not follow the procedures described in the row/column instructions in the Report Definition, footnote records are needed.

| 1                | 2          | 3 4                | 4 |
|------------------|------------|--------------------|---|
| 1234567890123456 | 7890123456 | 7890123456789      | 0 |
| Sample records:  |            |                    |   |
| 1024,"LBIL","B1  | ",1130.0,  | 15432 <b>,"</b> XQ | " |
| 1108,"LBIL","B1  | ",3100.0,  | 7543 <b>,"</b> XQ  | " |

# RECORD TYPE P1 – BALANCE/INCOME PERIOD ACTIVITY DATA RECORD

| Field | Item               | Example | Position | Description                                                                                                    |
|-------|--------------------|---------|----------|----------------------------------------------------------------------------------------------------|
| 1     | Record Number      | 1057    | 1 – 4    | The sequential number of this record within this data file plus 1000.<br>Format: Right justified and space filled.                                                                                                    |
| 2     | COSA               | "LBIL"  | 6 – 11   | The COSA code for the filing entity.<br>Format: Include quotation marks.                                                                                                    |
| 3     | Record Type        | "P1 "   | 13 – 18  | Always contains the letter P capitalized and the<br>number 1 with no space between them.<br>Format: Include quotation marks.                                                                                                    |
| 4     | Row Number         | 2001.0  | 20 – 25  | Row numbers as identified on the Report<br>definition.<br>Valid range: 210.0 to 260.0, 2001.0 to 2690.0.<br>Format: Right justified and space filled, with<br>one decimal place. For row numbers that are<br>integers, append .0 to the row number. For row<br>numbers with one decimal place, (e.g., 2215.1)<br>use the row number as shown.                                                                                                    |
| 5     | Column (ab) data   | 65432   | 27 – 35  | This field contains the data corresponding to<br>column (ab) as shown in the Form Section of<br>the Report Definition.<br>Format: Right justified and space filled. Enter<br>–99999 in all rows where a field is designated<br>by N/A. All other fields must be populated. If<br>there are no data applicable to an open field,<br>enter zero. Enter –88888 in integer rows on the<br>"public version" diskette to indicate that<br>confidential treatment has been requested. |
| 6     | Column (ac) data   | 2716    | 37 – 45  | Column (ac) data<br>Format: See Field 5 above.                                                                                                    |
| 7     | Column (ad) data   | 5432    | 47 – 55  | Column (ad) data<br>Format: See Field 5 above.                                                                                                    |
| 8     | Column (ae) data   | 2716    | 57 - 65  | Column (ae) data<br>Format: See Field 5 above.                                                                                                    |
| 9     | Column (af) data   | 60000   | 67 – 75  | Column (af) data<br>Format: See Field 5 above.                                                                                                    |
| 10    | End of Record Code | "XQ"    | 77 – 80  | Always contains the letters XQ capitalized with<br>no space between them to indicate the end of<br>the record.<br>Format: Include quotation marks.                                                                                                    |

# <u>RECORD TYPE P1 – BALANCE/INCOME PERIOD ACTIVITY DATA RECORD</u> (continued)

Note: Separate all fields with commas.

Footnote records are needed if any data for the current period differ materially from those for the previous period and the difference is not self–explanatory but was caused by unusual circumstances. Also, if the carrier does not follow the procedures described in the row/column instructions in the Report Definition, footnote records are needed.

| 1                | 2            | 3          | 4          | 5           | 6          | 7         | 8   |
|------------------|--------------|------------|------------|-------------|------------|-----------|-----|
| 1234567890123456 | 789012345678 | 9012345678 | 9012345678 | 39012345678 | 9012345678 | 901234567 | 890 |
| Sample records:  |              |            |            |             |            |           |     |
| 1057,"LBIL","P1  | ",2001.0,    | 65432,     | 2716,      | 5432,       | 2716,      | 60000,"   | XQ" |
| 1075,"LBIL","P1  | ",2215.1,    | 15432,     | 2716,      | 5432,       | 2716,      | 10000,"   | XQ" |

| Field | Item               | Example | Position | Description                                                                                                    |
|-------|--------------------|---------|----------|----------------------------------------------------------------------------------------------------|
| 1     | Record Number      | 1163    | 1 – 4    | The sequential number of this record within this data file plus 1000.<br>Format: Right justified and space filled.                                                                                                    |
| 2     | COSA               | "LBIL"  | 6 – 11   | The COSA code for the filing entity.<br>Format: Include quotation marks.                                                                                                    |
| 3     | Record Type        | "B2 "   | 13 – 18  | Always contains the letter B capitalized and the<br>number 2 with no space between them.<br>Format: Include quotation marks.                                                                                                    |
| 4     | Row Number         | 100.0   | 20 - 25  | Row numbers as identified on the Report<br>definition.<br>Valid range: 100.0 to 440.0<br>Format: Right justified and space filled, with<br>one decimal place. Since all applicable row<br>numbers are integers, append .0 to the row<br>number.                                                                                                    |
| 5     | Column (b) data    | -99999  | 27 – 35  | This field contains the data corresponding to<br>column (b) as shown in the Form Section of the<br>Report Definition.<br>Format: Right justified and space filled. Enter<br>–99999 in all rows where a field is designated<br>by N/A. All other fields must be populated. If<br>there are no data applicable to an open field,<br>enter zero. Enter –88888 in integer rows on the<br>"public version" diskette to indicate that<br>confidential treatment has been requested. |
| 6     | Column (c) data    | 199210  | 37 – 45  | Column (c) data<br>Format: See Field 5 above.                                                                                                    |
| 7     | End of Record Code | "XQ"    | 47 - 50  | Always contains the letters XQ capitalized with<br>no space between them to indicate the end of<br>the record.<br>Format: Include quotation marks.                                                                                                    |

### RECORD TYPE B2 – STATEMENT OF CASH FLOWS DATA RECORD

Note: Separate all fields with commas.

Footnote records are needed if any data for the current period differ materially from those for the previous period and the difference is not self–explanatory but was caused by unusual circumstances. Also, if the carrier does not follow the procedures described in the row/column instructions in the Report Definition, footnote records are needed.

| 1                                                     | 2                    | 3           | 4        | 5                |
|-------------------------------------------------------|----------------------|-------------|----------|------------------|
| 1234567890123456                                      | 789012345            | 67890123456 | 78901234 | 567890           |
| Sample records:<br>1163,"LBIL","B2<br>1164,"LBIL","B2 | ", 100.0<br>", 110.0 |             |          | 0,"XQ"<br>9,"XQ" |

#### RECORD TYPE B3 – SECTION ID RECORD

| <u>Field</u> | Item                     | Example    | Position | Description                                                                                                    |
|--------------|--------------------------|------------|----------|----------------------------------------------------------------------------------------------------|
| 1            | Record Number            | 1198       | 1 – 4    | The sequential number of this record within this data file plus 1000.<br>Format: Right justified and space filled.                                                                                                    |
| 2            | COSA                     | "LBIL"     | 6 – 11   | The COSA code for the filing entity.<br>Format: Include quotation marks.                                                                                                    |
| 3            | Record Type              | "B3 "      | 13 – 18  | Always contains the letter B capitalized and the<br>number 3 with no space between them.<br>Format: Include quotation marks.                                                                                                    |
| 4            | Section ID<br>Row Number | 100.0      | 20 - 25  | Section row number to identify sections of a table that require reporting multiple rows of data for a particular item in Record type B3. Valid Ids: 100.0, 200.0, 300.0, 400.0.                                                                                                    |
| 5            | Section Item Count       | 2 – or – 0 | 27 - 30  | Counter to show the total number of individual<br>sets of rows in a section. If there are no data<br>applicable to a section, enter 0 (zero).<br>Valid Set of Rows: 110.0 to 129.0, 201.0 to<br>229.0, 301.0 to 329.0, 401.0 to 429.0.<br>Format: Right justified and space filled. |
| 6            | End of Record Code       | "XQ"       | 32 - 35  | Always contains the letters XQ capitalized with<br>no space between them to indicate the end of<br>the record.<br>Format: Include quotation marks.                                                                                                    |

Note: All fields are separated by commas.

1 2 3 <u>1234567890123456789012345</u> Sample record: 1198,"LBIL","B3a ", 100.0, 2,"XQ" - OR -

1198,"LBIL","B3a ", 100.0, 0,"XQ"

December 2001

|       |                 | <u> </u>                                                                      | LCORD    |                                                                                                    |
|-------|-----------------|-------------------------------------------------------------------------------|----------|----------------------------------------------------------------------------------------------------|
| Field | Item            | Example                                                                       | Position | Description                                                                                                    |
| 1     | Record Number   | 1199                                                                          | 1 – 4    | The sequential number of this record within this data file plus 1000.<br>Format: Right justified and space filled.                                                                                                    |
| 2     | COSA            | "LBIL"                                                                        | 6 – 11   | The COSA code for the filing entity.<br>Format: Include quotation marks.                                                                                                    |
| 3     | Record Type     | "B3a "                                                                        | 13 – 18  | Always contains the letter B capitalized and the<br>number 3 with no space between them.<br>Format: Include quotation marks.                                                                                                    |
| 4     | Row Number      | 101.0                                                                         | 20 - 25  | Row numbers as identified on the Report<br>definition.<br>Valid range: 101.0 to 260.0. Include <u>only</u> those<br>rows for which there are data to report.<br>Format: Right justified and space filled, with<br>one decimal place. Since all applicable row<br>numbers are integers, append .0 to the row<br>number.                                                                                                    |
| 5     | Column (b) data | "Ameritech<br>Services, Inc.<br>– or –<br>"N/A "<br>(spaces until pos.<br>67) | 27 - 68  | This field contains the data corresponding to<br>column (b) as shown in the Form Section of the<br>Report Definition.<br>Do NOT override designated N/As.<br>Format: Left justified and space filled. Include<br>quotation marks.                                                                                                    |
| 6     | Column (c) data | 5432                                                                          | 70 – 78  | This field contains the data corresponding to<br>column (c) as shown in the Form Section of the<br>Report Definition.<br>Do NOT override designated N/As.<br>Format: Right justified and space filled. Enter<br>–99999 in all rows where a field is designated<br>by N/A. All other fields must be populated. If<br>there are no data applicable to an open field,<br>enter zero. Enter –88888 in integer rows on the<br>"public version" diskette to indicate that<br>confidential treatment has been requested. |
| 7     | Column (d) data | 5432                                                                          | 80 - 88  | Column (d) data<br>Format: See Field 5 above.                                                                                                    |
| 8     | Column (e) data | 1358                                                                          | 90 - 98  | Column (e) data<br>Format: See Field 5 above.                                                                                                    |

# $\frac{\text{RECORD TYPE B3} - \text{INVESTMENTS IN AFFILIATES AND OTHER COMPANIES (PART I)}{\text{RECORD}} - \text{DATA}$

December 2001

#### Field Item Example Position Description 9 Column (f) data 1358 100 - 108Column (f) data Format: See Field 5 above. 10 Column (g) data 2716 110 - 118Column (g) data Format: See Field 5 above. 11 Column (h) data 16296 120 - 128Column (h) data Format: See Field 5 above. 12 Column (i) data Column (i) data 3197 130 - 138Format: See Field 5 above. 13 Column (j) data 2242 140 - 148Column (j) data Format: See Field 5 above. 14 Column (k) data 1404 150 - 158Column (k) data Format: See Field 5 above. 15 Column (l) data 4035 160 - 168Column (1) data Format: See Field 5 above. Column (m) data 0 170 - 178Column (m) data 16 Format: See Field 5 above. 17 Column (n) data 0 180 - 188Column (n) data Format: See Field 5 above. 190 - 19818 Column (o) data 0 Column (o) data Format: See Field 5 above. 19 Column (p) data 0 200 - 208Column (p) data Format: See Field 5 above. 20 End of Record Code "XQ" 210 - 213Always contains the letters XQ capitalized with no space between them to indicate the end of the record. Format: Include quotation marks.

#### <u>RECORD TYPE B3 – INVESTMENTS IN AFFILIATES AND OTHER COMPANIES (PART I) – DATA</u> <u>RECORD</u> (continued)

#### <u>RECORD TYPE B3 – INVESTMENTS IN AFFILIATES AND OTHER COMPANIES (PART I) – DATA</u> <u>RECORD</u> (continued)

Note: Separate all fields with commas.

Footnote records are needed if any data for the current period differ materially from those for the previous period and the difference is not self–explanatory but was caused by unusual circumstances. Also, if the carrier does not follow the procedures described in the row/column instructions in the Report Definition, footnote records are needed.

|      |           |                |                         |            |              |               |            |               |             | 1          |          |
|------|-----------|----------------|-------------------------|------------|--------------|---------------|------------|---------------|-------------|------------|----------|
|      | 1         | 2              | 3                       | 4          | 5            | 6             | 7          | 8             | 9           | 0          |          |
| 1234 | 567890123 | 34567890       | 12345678901234          | 5678901    | 123456789012 | 23456789012   | 3456789012 | 3456789012    | 34567890123 | 3456789012 | 23456789 |
| Samp | le record | ls:            |                         |            |              |               |            |               |             |            |          |
| 1198 | ,"LBIL"," | 'B3a ",        | 100.0, 2,"XÇ            | 2 <b>"</b> |              |               |            |               |             |            |          |
| 1199 | ,"LBIL"," | 'B3a ",        | 101.0,"Amerite          | ch Serv    | vices, Inc.  |               | ",         | 5432,         | 5432,       | 1358,      | 2716,    |
| 1200 | ,"LBIL"," | 'B3a ",        | 102.0 <b>,</b> "Illinoi | s Bell     | Administrat  | tion Center   | Inc.",     | 1136,         | 432,        | 1020,      | 356,     |
| 1201 | ,"LBIL"," | 'B3a ",        | 130.0 <b>,"</b> N/A     |            |              |               | ",         | 6568,         | 5864,       | 2378,      | 3072,    |
| 1202 | ,"LBIL"," | 'B3b ",        | 200.0, 0,"XÇ            | 2"         |              |               |            |               |             |            |          |
| 1203 | ,"LBIL"," | 'B3 ",         | 240.0,"N/A"             |            |              |               | ",         | 6568,         | 5864,       | 2378,      | 3072,    |
| 1204 | ,"LBIL"," | 'B3 ",         | 250.0,"N/A"             |            |              |               | ",         | Ο,            | Ο,          | Ο,         | Ο,       |
| 1205 | ,"LBIL"," | 'B3 <b>",</b>  | 260.0,"N/A"             |            |              |               | ",         | 6568 <b>,</b> | 5864,       | 2378,      | 3072,    |
|      |           |                |                         |            |              |               |            |               |             |            |          |
|      |           |                |                         |            |              |               |            |               |             |            |          |
| 1    | 1         |                | 1 1                     | -          | 1 1          | 1             | 1          | 1             | 2           | 2          |          |
| 1    | 2         |                | 3 4                     | Į,         | 5 6          | 7             | 8          | 9             | 0           | 1          |          |
| 0123 | 456789012 | 23456789       | 01234567890123          | 4567890    | 12345678901  | 12345678901   | 2345678901 | 2345678901    | 23456789012 | 2345678901 | 123      |
| Cont | inuation  | of samp        | le records:             |            |              |               |            |               |             |            |          |
|      | 2716,     | 16296,         | 3197,                   | 2242,      | 1404,        | 4035,         | Ο,         | Ο,            | Ο,          | 0,">       | KQ"      |
|      | Ο,        | Ο,             | 234,                    | Ο,         | 123,         | 1020,         | Ο,         | Ο,            | Ο,          | 0,">       | KQ"      |
|      | 2716,     | 16296 <b>,</b> | 3431,                   | 2242,      | 1527,        | 5055,         | Ο,         | Ο,            | Ο,          | 0,">       | KQ"      |
|      | 2716,     | 16296,         | 3431,                   | 2242,      | 1527,        | 5055 <b>,</b> | Ο,         | Ο,            | Ο,          | 0,">       | KQ"      |
|      | Ο,        | Ο,             | Ο,                      | Ο,         | Ο,           | Ο,            | Ο,         | Ο,            | Ο,          | 0,">       | KQ"      |
|      | 2716,     | 16296,         | 3431,                   | 2242,      | 1527,        | 5055,         | Ο,         | Ο,            | Ο,          | 0,">       | KQ"      |
|      |           |                |                         |            |              |               |            |               |             |            |          |

December 2001

|       |                  | <u> </u>                                                                       | LCORD    |                                                                                                    |
|-------|------------------|--------------------------------------------------------------------------------|----------|----------------------------------------------------------------------------------------------------|
| Field | Item             | Example                                                                        | Position | Description                                                                                                    |
| 1     | Record Number    | 1206                                                                           | 1 – 4    | The sequential number of this record within this data file plus 1000.<br>Format: Right justified and space filled.                                                                                                    |
| 2     | COSA             | "LBIL"                                                                         | 6 – 11   | The COSA code for the filing entity.<br>Format: Include quotation marks.                                                                                                    |
| 3     | Record Type      | "B3c "                                                                         | 13 – 18  | Always contains the letter B capitalized and the<br>number 3 with no space between them.<br>Format: Include quotation marks.                                                                                                    |
| 4     | Row Number       | 301.0                                                                          | 20 - 25  | Row numbers as identified on the Report<br>definition.<br>Valid range: 301 to 460.0. Include <u>only</u> those<br>rows for which there are data to report.<br>Format: Right justified and space filled, with<br>one decimal place. Since all applicable row<br>numbers are integers, append .0 to the row<br>number.                                                                                                    |
| 5     | Column (ab) data | "Ameritech<br>Services, Inc."<br>– or –<br>"N/A "<br>(spaces until pos.<br>67) | 27 - 68  | This field contains the data corresponding to<br>column (ab) as shown in the Form Section of<br>the Report Definition.<br>Do NOT override designated N/As.<br>Format: Left justified and space filled. Include<br>quotation marks.                                                                                                    |
| 6     | Column (ac) data | 3863                                                                           | 70 – 78  | This field contains the data corresponding to<br>column (ac) as shown in the Form Section of<br>the Report Definition.<br>Do NOT override designated N/As.<br>Format: Right justified and space filled. Enter<br>–99999 in all rows where a field is designated<br>by N/A. All other fields must be populated. If<br>there are no data applicable to an open field,<br>enter zero. Enter –88888 in integer rows on the<br>"public version" diskette to indicate that<br>confidential treatment has been requested. |
| 7     | Column (ad) data | 0                                                                              | 80 - 88  | Column (ad) data<br>Format: See Field 5 above.                                                                                                    |
| 8     | Column (ae) data | - 3863                                                                         | 90 – 98  | Column (ae) data<br>Format: See Field 5 above.                                                                                                    |

# RECORD TYPE B3 – INVESTMENTS IN AFFILIATES AND OTHER COMPANIES (PART II) – DATA RECORD

December 2001

| Field | Item               | Example | Position  | Description                                                                                                    |
|-------|--------------------|---------|-----------|----------------------------------------------------------------------------------------------------|
| 9     | Column (af) data   | 0       | 100 - 108 | Column (af) data<br>Format: See Field 5 above.                                                                                                    |
| 10    | Column (ag) data   | 1234    | 110 - 118 | Column (ag) data<br>Format: See Field 5 above.                                                                                                    |
| 11    | Column (ah) data   | 3567    | 120 - 128 | Column (ah) data<br>Format: See Field 5 above.                                                                                                    |
| 12    | Column (ai) data   | 0       | 130 - 138 | Column (ai) data<br>Format: See Field 5 above.                                                                                                    |
| 13    | Column (aj) data   | 4801    | 140 - 148 | Column (aj) data<br>Format: See Field 5 above.                                                                                                    |
| 14    | Column (ak) data   | 3456    | 150 - 158 | Column (ak) data<br>Format: See Field 5 above.                                                                                                    |
| 15    | Column (al) data   | 2102    | 160 - 168 | Column (al) data<br>Format: See Field 5 above.                                                                                                    |
| 16    | Column (am) data   | 1234    | 170 – 178 | Column (am) data<br>Format: See Field 5 above.                                                                                                    |
| 17    | Column (an) data   | 6792    | 180 - 188 | Column (an) data<br>Format: See Field 5 above.                                                                                                    |
| 18    | Column (ao) data   | 34732   | 190 – 198 | Column (ao) data<br>Format: See Field 5 above.                                                                                                    |
| 19    | End of Record Code | "XQ"    | 200 - 203 | Always contains the letters XQ capitalized with<br>no space between them to indicate the end of<br>the record.<br>Format: Include quotation marks. |

# <u>RECORD TYPE B3 – INVESTMENTS IN AFFILIATES AND OTHER COMPANIES (PART II) – DATA</u> <u>RECORD</u> (continued)

#### <u>RECORD TYPE B3 – INVESTMENTS IN AFFILIATES AND OTHER COMPANIES (PART II) – DATA</u> <u>RECORD (continued)</u>

Note: Separate all fields with commas.

Footnote records are needed if any data for the current period differ materially from those for the previous period and the difference is not self–explanatory but was caused by unusual circumstances. Also, if the carrier does not follow the procedures described in the row/column instructions in the Report Definition, footnote records are needed.

|                                                                  |                                                                    |                                                          |                                         |                                                  |                                            |                                               |                                              |                                                         | 1             |       |
|------------------------------------------------------------------|--------------------------------------------------------------------|----------------------------------------------------------|-----------------------------------------|--------------------------------------------------|--------------------------------------------|-----------------------------------------------|----------------------------------------------|---------------------------------------------------------|---------------|-------|
| 1                                                                | 2                                                                  | 3                                                        | 4                                       | 5                                                | 6                                          | 7                                             | 8                                            | 9                                                       | 0             |       |
| 23456789012                                                      | 345678901234                                                       | 56789012345                                              | 567890123                               | 4567890123                                       | 4567890123                                 | 456789012                                     | 3456789012                                   | 34567890123                                             | 4567890123    | 45678 |
| ample recor                                                      | ds:                                                                |                                                          |                                         |                                                  |                                            |                                               |                                              |                                                         |               |       |
| 206,"LBIL",                                                      | "B3c ", 300.                                                       | 0, 2,"XQ'                                                | •                                       |                                                  |                                            |                                               |                                              |                                                         |               |       |
| 207,"LBIL",                                                      | "B3c ", 301.                                                       | 0,"Amerited                                              | ch Servic                               | es, Inc.                                         |                                            | ",                                            | 3863,                                        | Ο,                                                      | - 3863,       | C     |
| 208,"LBIL",                                                      | "B3c ", 302.                                                       | 0,"Illinois                                              | s Bell Adı                              | ministrati                                       | on Center                                  | Inc.",                                        | 50,                                          | Ο,                                                      | Ο,            | C     |
| 209,"LBIL",                                                      | "B3c ", 330.                                                       | 0,"N/A                                                   |                                         |                                                  |                                            | ",                                            | 3913,                                        | Ο,                                                      | Ο,            | C     |
| 210,"LBIL",                                                      | "B3d ", 400.                                                       | 0, 0,"XQ'                                                | •                                       |                                                  |                                            |                                               |                                              |                                                         |               |       |
| 211,"LBIL",                                                      | "вз ", 440.                                                        | 0,"N/A"                                                  |                                         |                                                  |                                            | ",                                            | 3913,                                        | Ο,                                                      | Ο,            | C     |
| 212,"LBIL",                                                      | "вз ", 450.                                                        | 0,"N/A"                                                  |                                         |                                                  |                                            | ",                                            | Ο,                                           | Ο,                                                      | Ο,            | C     |
| 010 UTDTTU                                                       | "B3 ", 460.                                                        | 0."N/A"                                                  |                                         |                                                  |                                            | ",                                            | 3913,                                        | Ο,                                                      | Ο,            | C     |
| 213,"1811",                                                      | 5, 100.                                                            | , .,                                                     |                                         |                                                  |                                            |                                               |                                              |                                                         |               |       |
|                                                                  |                                                                    |                                                          |                                         |                                                  |                                            |                                               |                                              |                                                         | _             |       |
| 1                                                                | 1                                                                  | 1                                                        | 1                                       | 1                                                | 1                                          | 1                                             | 1                                            | 2                                                       | _             |       |
| . 1                                                              | 1                                                                  | 1 4                                                      | 5                                       | 6                                                | 7                                          | 8                                             | 9                                            | 0                                                       | _             |       |
| 1 2 12345678901                                                  | 1<br>3<br>.234567890123                                            | 1<br>4<br>45678901234                                    | 5                                       | 6                                                | 7                                          | 8                                             | 9                                            | 0                                                       | -<br><u>3</u> |       |
| 1<br>2<br>12345678901                                            | 1                                                                  | 1<br>4<br>45678901234                                    | 5                                       | 6                                                | 7                                          | 8                                             | 9                                            | 0                                                       | -<br><u>3</u> |       |
| 1<br>2<br>12345678901                                            | 1<br>3<br>.234567890123                                            | 1<br>4<br>45678901234                                    | 5                                       | 6                                                | 7                                          | 8                                             | 9                                            | 0                                                       | _             |       |
| 1<br>2<br>12345678901<br>Continuation                            | 1<br>3<br>234567890123<br>n of sample r                            | 1<br>4<br>45678901234<br>ecords:                         | -<br>5<br>1 <u>56789012</u>             | -<br>6<br>3456789012                             | -<br>7<br>3456789012                       | 8<br>345678901                                | 9<br>2345678901                              | 0<br>23456789012;                                       |               |       |
| 1<br>2<br>12345678901<br>Continuation<br>1234,                   | 1<br>3<br>.234567890123<br>n of sample r<br>3567,                  | 1<br>4<br>45678901234<br>ecords:<br>0,                   | 5<br>1 <u>56789012</u><br>4801,         | 6<br><u>3456789012</u><br>3456,<br>123,          | 7<br>3456789012<br>2102,                   | 8<br><u>345678901</u><br>1234,                | -<br>9<br><u>2345678901</u><br>6792,<br>0,   | 0<br>234567890123<br>34732,"XQ<br>2468,"XQ              |               |       |
| 1<br>2<br>12345678901<br>Continuation<br>1234,<br>456,           | 1<br>3<br>234567890123<br>n of sample r<br>3567,<br>2320,<br>5887, | 1<br>4<br>4 <u>5678901234</u><br>ecords:<br>0,<br>0,     | 5<br><u>456789012</u><br>4801,<br>33,   | 6<br><u>3456789012</u><br>3456,<br>123,          | 7<br>3456789012<br>2102,<br>1030,<br>3132, | 8<br><u>345678901</u><br>1234,<br>0,          | -<br>9<br>2345678901<br>6792,<br>0,<br>6792, | 0<br>234567890123<br>34732,"XQ<br>2468,"XQ<br>37200,"XQ | <br><br>      |       |
| 1<br>2<br>112345678901<br>Continuation<br>1234,<br>456,<br>1680, | 1<br>3<br>234567890123<br>n of sample r<br>3567,<br>2320,<br>5887, | 1<br>4<br>45678901234<br>ecords:<br>0,<br>0,<br>0,<br>0, | 5<br>456789012<br>4801,<br>33,<br>4834, | 6<br><u>3456789012</u><br>3456,<br>123,<br>3579, | 7<br>3456789012<br>2102,<br>1030,<br>3132, | 8<br><u>345678901</u><br>1234,<br>0,<br>1234, | -<br>9<br>2345678901<br>6792,<br>0,<br>6792, | 0<br>234567890123<br>34732,"XQ<br>2468,"XQ<br>37200,"XQ |               |       |

December 2001

| <u>Field</u> | Item                     | Example    | Position | Description                                                                                                    |  |
|--------------|--------------------------|------------|----------|----------------------------------------------------------------------------------------------------|--|
| 1            | Record Number            | 1214       | 1 – 4    | The sequential number of this record within this data file plus 1000.<br>Format: Right justified and space filled.                                                                                                    |  |
| 2            | COSA                     | "LBIL"     | 6 – 11   | The COSA code for the filing entity.<br>Format: Include quotation marks.                                                                                                    |  |
| 3            | Record Type              | "B4a "     | 13 – 18  | Always contains the letter B capitalized and the<br>number 4 with no space between them.<br>Format: Include quotation marks.                                                                                                    |  |
| 4            | Section ID<br>Row Number | 100.0      | 20 - 25  | Section row number to identify sections of a table that require reporting multiple rows of data for a particular item in Record type B4. Valid Ids: 100.0 and 200.0.                                                                                |  |
| 5            | Section Item Count       | 2 - or - 0 | 27 - 30  | Counter to show the total number of individual<br>sets of rows in a section. If there are no data<br>applicable to a section, enter 0 (zero).<br>Valid Set of Rows: 110.0 to 139.0, 201.0 to<br>239.0.<br>Format: Right justified and space filled. |  |
| 6            | End of Record Code       | "XQ"       | 32 - 35  | Always contains the letters XQ capitalized with<br>no space between them to indicate the end of<br>the record.<br>Format: Include quotation marks.                                                                                                  |  |

#### RECORD TYPE B4 – SECTION ID RECORD

Note: All fields are separated by commas.

1 2 3 <u>12345678901234567890123456789012345</u> Sample record: 1214,"LBIL","B4a ", 100.0, 2,"XQ"

– OR –

1214,"LBIL","B4a ", 100.0, 0,"XQ"

December 2001

|       |                 | <u> </u>                                                                       | ECOKD    |                                                                                                    |
|-------|-----------------|--------------------------------------------------------------------------------|----------|----------------------------------------------------------------------------------------------------|
| Field | Item            | Example                                                                        | Position | Description                                                                                                    |
| 1     | Record Number   | 1215                                                                           | 1 – 4    | The sequential number of this record within this data file plus 1000.<br>Format: Right justified and space filled.                                                                                                    |
| 2     | COSA            | "LBIL"                                                                         | 6 – 11   | The COSA code for the filing entity.<br>Format: Include quotation marks.                                                                                                    |
| 3     | Record Type     | "B4a "                                                                         | 13 – 18  | Always contains the letter B capitalized and the<br>number 4 with no space between them.<br>Format: Include quotation marks.                                                                                                    |
| 4     | Row Number      | 101.0                                                                          | 20 - 25  | Row numbers as identified on the Report<br>definition.<br>Valid range: 101.0 to 240.0. Include <u>only</u> those<br>rows for which there are data to report.<br>Format: Right justified and space filled, with<br>one decimal place. Since all applicable row<br>numbers are integers, append .0 to the row<br>number.                                                                                                    |
| 5     | Column (b) data | "Ameritech<br>Services, Inc."<br>– or –<br>"N/A "<br>(spaces until pos.<br>67) | 27 - 68  | This field contains the data corresponding to<br>column (b) as shown in the Form Section of the<br>Report Definition.<br>Do NOT override designated N/As.<br>Format: Left justified and space filled. Include<br>quotation marks.                                                                                                    |
| 6     | Column (c) data | 5432                                                                           | 70 – 78  | This field contains the data corresponding to<br>column (c) as shown in the Form Section of the<br>Report Definition.<br>Do NOT override designated N/As.<br>Format: Right justified and space filled. Enter<br>–99999 in all rows where a field is designated<br>by N/A. All other fields must be populated. If<br>there are no data applicable to an open field,<br>enter zero. Enter –88888 in integer rows on the<br>"public version" diskette to indicate that<br>confidential treatment has been requested. |
| 7     | Column (d) data | 4321                                                                           | 80 - 88  | Column (d) data<br>Format: See Field 5 above.                                                                                                    |
| 8     | Column (e) data | 432                                                                            | 90 – 98  | Column (e) data<br>Format: See Field 5 above.                                                                                                    |

# RECORD TYPE B4 – ANALYSIS OF ASSETS PURCHASED FROM OR SOLD TO AFFILIATES DATA RECORD

December 2001

| Field | Item               | Example | Position  | Description                                                                                                    |
|-------|--------------------|---------|-----------|----------------------------------------------------------------------------------------------------|
| 9     | Column (ee) data   | 234     | 100 - 108 | Column (ee) data<br>Format: See Field 5 above.                                                                                                    |
| 10    | Column (f) data    | 1357    | 110 - 118 | Column (f) data<br>Format: See Field 5 above.                                                                                                    |
| 11    | Column (g) data    | 11776   | 120 – 128 | Column (g) data<br>Format: See Field 5 above.                                                                                                    |
| 12    | End of Record Code | "XQ"    | 130 - 133 | Always contains the letters XQ capitalized with<br>no space between them to indicate the end of<br>the record.<br>Format: Include quotation marks. |

### RECORD TYPE B4 – ANALYSIS OF ASSETS PURCHASED FROM OR SOLD TO AFFILIATES DATA RECORD (continued)

Note: Separate all fields with commas.

Footnote records are needed if any data for the current period differ materially from those for the previous period and the difference is not self-explanatory but was caused by unusual circumstances. Also, if the carrier does not follow the procedures described in the row/column instructions in the Report Definition, footnote records are needed.

|      |             |      |         |            |           |             |           |          |           |             | 1            |         |
|------|-------------|------|---------|------------|-----------|-------------|-----------|----------|-----------|-------------|--------------|---------|
|      | 1           |      | 2       | 3          | 4         | 5           | 6         | 7        | 8         | 9           | 0            |         |
| 1234 | 56789012345 | 6789 | 0123456 | 5789012345 | 678901234 | 56789012345 | 678901234 | 56789012 | 345678901 | 23456789012 | 3456789012   | 3456789 |
| Samp | le records: |      |         |            |           |             |           |          |           |             |              |         |
| 1214 | ,"LBIL","B4 | a ", | 100.0,  | 2,"XQ"     |           |             |           |          |           |             |              |         |
| 1215 | ,"LBIL","B4 | a ", | 101.0,  | "Ameritec  | h Service | s, Inc.     |           | ",       | 5432,     | 4321,       | 432,         | 234,    |
| 1216 | ,"LBIL","B4 | a ", | 102.0,  | "Ameritec  | h Informa | tion System | s, Inc.   | ",       | Ο,        | 234,        | 123,         | Ο,      |
| 1217 | ,"LBIL","B4 | a ", | 140.0,  | "N/A       |           |             |           | ",       | 5432,     | 4555,       | 555 <b>,</b> | 234,    |
| 1218 | ,"LBIL","B4 | b ", | 200.0,  | 0,"XQ"     |           |             |           |          |           |             |              |         |

1 1 1 1 2 3 012345678901234567890123 Continuation of sample records: 1357, 11776,"XQ" 3456, 3813,"XQ" 4813, 15589,"XQ"

# RECORD TYPE B5 – ANALYSIS OF ENTRIES IN ACCUMULATED DEPRECIATION DATA RECORD

| <u>Field</u> | <u>Item</u>     | Example | Position | Description                                                                                                    |
|--------------|-----------------|---------|----------|----------------------------------------------------------------------------------------------------|
| 1            | Record Number   | 1219    | 1 – 4    | The sequential number of this record within this data file plus 1000.<br>Format: Right justified and space filled.                                                                                                    |
| 2            | COSA            | "LBIL"  | 6 – 11   | The COSA code for the filing entity.<br>Format: Include quotation marks.                                                                                                    |
| 3            | Record Type     | "B5 "   | 13 – 18  | Always contains the letter B capitalized and the<br>number 5 with no space between them.<br>Format: Include quotation marks.                                                                                                    |
| 4            | Row Number      | 100.0   | 20 – 25  | Row numbers as identified on the Report<br>definition.<br>Valid range: 100.0 to 490.0.<br>Format: Right justified and space filled, with<br>one decimal place. Since all applicable row<br>numbers are integers, append .0 to the row<br>number.                                                                                                    |
| 5            | Column (b) data | 1243863 | 27 – 35  | This field contains the data corresponding to<br>column (b) as shown in the Form Section of the<br>Report Definition. Do NOT override<br>designated N/As.<br>Format: Right justified and space filled. Enter<br>–99999 in all rows where a field is designated<br>by N/A. All other fields must be populated. If<br>there are no data applicable to an open field,<br>enter zero. Enter –88888 in integer rows on the<br>"public version" diskette to indicate that<br>confidential treatment has been requested. |
| 6            | Column (c) data | 56780   | 37 – 45  | Column (c) data<br>Format: See Field 5 above.                                                                                                    |
| 7            | Column (d) data | 0       | 47 – 55  | Column (d) data<br>Format: See Field 5 above.                                                                                                    |
| 8            | Column (e) data | 7890    | 57 – 65  | Column (e) data<br>Format: See Field 5 above.                                                                                                    |
| 9            | Column (f) data | 0       | 67 – 75  | Column (f) data<br>Format: See Field 5 above.                                                                                                    |
| 10           | Column (g) data | 54327   | 77 – 85  | Column (g) data<br>Format: See Field 5 above.                                                                                                    |

December 2001

|       |                    | (       | () () () () () () () () () () () () () ( |                                                                                                    |
|-------|--------------------|---------|------------------------------------------|----------------------------------------------------------------------------------------------------|
| Field | Item               | Example | Position                                 | Description                                                                                                    |
| 11    | Column (h) data    | 0       | 87 – 95                                  | Column (h) data<br>Format: See Field 5 above.                                                                                                    |
| 12    | Column (i) data    | 4801    | 97 – 105                                 | Column (i) data<br>Format: See Field 5 above.                                                                                                    |
| 13    | Column (j) data    | 1249405 | 107 – 115                                | Column (j) data<br>Format: See Field 5 above.                                                                                                    |
| 14    | End of Record Code | "XQ"    | 117 – 120                                | Always contains the letters XQ capitalized with<br>no space between them to indicate the end of<br>the record.<br>Format: Include quotation marks. |

### RECORD TYPE B5 – ANALYSIS OF ENTRIES IN ACCUMULATED DEPRECIATION DATA RECORD (continued)

Note: Separate all fields with commas.

Footnote records are needed if any data for the current period differ materially from those for the previous period and the difference is not self–explanatory but was caused by unusual circumstances. Also, if the carrier does not follow the procedures described in the row/column instructions in the Report Definition, footnote records are needed.

|                 |             |             |                |           |                  |             |             |            | 1          |
|-----------------|-------------|-------------|----------------|-----------|------------------|-------------|-------------|------------|------------|
| 1               | 2           | 3           | 4              | 5         | 6                | 7           | 8           | 9          | 0          |
| 123456789012345 | 67890123456 | 78901234567 | 890123456      | 789012345 | 567890123450     | 67890123450 | 57890123456 | 7890123456 | 7890123456 |
| Sample records: |             |             |                |           |                  |             |             |            |            |
| 1219,"LBIL","B5 | ", 100.0,   | 1243863,    | 56780 <b>,</b> | C         | ) <b>,</b> 7890, | , 0,        | 54327,      | Ο,         | 4801,      |

1 1 1 2 <u>78901234567890</u> Continuation of sample records: 1249405,"XQ"

December 2001

| <u>Field</u> | Item            | Example | Position | Description                                                                                                    |
|--------------|-----------------|---------|----------|----------------------------------------------------------------------------------------------------|
| 1            | Record Number   | 1220    | 1 – 4    | The sequential number of this record within this data file plus 1000.<br>Format: Right justified and space filled.                                                                                                    |
| 2            | COSA            | "LBIL"  | 6 – 11   | The COSA code for the filing entity.<br>Format: Include quotation marks.                                                                                                    |
| 3            | Record Type     | "B6 "   | 13 – 18  | Always contains the letter B capitalized and the<br>number 6 with no space between them.<br>Format: Include quotation marks.                                                                                                    |
| 4            | Row Number      | 240.0   | 20 – 25  | Row numbers as identified on the Report<br>definition.<br>Valid range: 110.0 to 910.0.<br>Format: Right justified and space filled, with<br>one decimal place. Since all applicable row<br>numbers are integers, append .0 to the row<br>number.                                                                                                    |
| 5            | Column (a) data | "IL"    | 27 - 30  | This field contains the <u>state code</u> corresponding<br>to column (a) as shown in the Report<br>Definition. See Reference table for list of state<br>codes.<br>Format: Left justified and space filled. Include<br>quotation marks.                                                                                                    |
| 6            | Column (b) data | 23450   | 32 - 40  | This field contains the data corresponding to<br>column (b) as shown in the Form Section of the<br>Report Definition.<br>Format: Right justified and space filled. Enter<br>–99999 in all rows where a field is designated<br>by N/A. All other fields must be populated. If<br>there are no data applicable to an open field,<br>enter zero. Enter –88888 in integer rows on the<br>"public version" diskette to indicate that<br>confidential treatment has been requested. |
| 7            | Column (c) data | 1234    | 42 - 50  | Column (c) data<br>Format: See Field 6 above.                                                                                                    |
| 8            | Column (d) data | 0       | 52 - 60  | Column (d) data<br>Format: See Field 6 above.                                                                                                    |

### <u>RECORD TYPE B6 – SUMMARY OF INVESTMENT AND ACCUMULATED DEPRECIATION BY</u> <u>JURISDICTION DATA RECORD</u>

December 2001

# Page 41 of 75

| Field | Item               | Example | Position  | Description                                                                                                    |
|-------|--------------------|---------|-----------|----------------------------------------------------------------------------------------------------|
| 9     | Column (e) data    | 500     | 62 - 70   | Column (e) data<br>Format: See Field 6 above.                                                                                                    |
| 10    | Column (f) data    | 1280    | 72 - 80   | Column (f) data<br>Format: See Field 6 above.                                                                                                    |
| 11    | Column (g) data    | 25464   | 82 - 90   | Column (g) data<br>Format: See Field 6 above.                                                                                                    |
| 12    | Column (h) data    | 35678   | 92 - 100  | Column (h) data<br>Format: See Field 6 above.                                                                                                    |
| 13    | Column (i) data    | 140     | 102 - 110 | Column (i) data<br>Format: See Field 6 above.                                                                                                    |
| 14    | Column (j) data    | 0       | 112 - 120 | Column (j) data<br>Format: See Field 6 above.                                                                                                    |
| 15    | Column (k) data    | 35678   | 122 – 130 | Column (k) data<br>Format: See Field 6 above.                                                                                                    |
| 16    | Column (l) data    | 140     | 132 – 140 | Column (l) data<br>Format: See Field 6 above.                                                                                                    |
| 17    | Column (m) data    | 36458   | 142 – 150 | Column (m) data<br>Format: See Field 6 above.                                                                                                    |
| 18    | Column (n) data    | 130.00  | 152 - 160 | This field contains the data corresponding to<br>column (n) as shown on the Form Section of<br>the Report Definition.<br>Format: Right justified and space filled. Enter<br>as a ratio and round to two decimal places. |
| 19    | Column (o) data    | 150.00  | 162 - 170 | Column (o) data<br>Format: See Field 18 above.                                                                                                    |
| 20    | End of Record Code | "XQ"    | 172 – 175 | Always contains the letters XQ capitalized with<br>no space between them to indicate the end of<br>the record.<br>Format: Include quotation marks.                                                                      |

### <u>RECORD TYPE B6 – SUMMARY OF INVESTMENT AND ACCUMULATED DEPRECIATION BY</u> <u>JURISDICTION DATA RECORD</u> (continued)

# FCC Report 43-02 – Automated Report Specifications December 2001 Page 42 of 75

### <u>RECORD TYPE B6 – SUMMARY OF INVESTMENT AND ACCUMULATED DEPRECIATION BY</u> <u>JURISDICTION DATA RECORD</u> (continued)

Note: Separate all fields with commas.

Footnote records are needed if any data for the current period differ materially from those for the previous period and the difference is not self–explanatory but was caused by unusual circumstances. Also, if the carrier does not follow the procedures described in the row/column instructions in the Report Definition, footnote records are needed.

|                 |         |              |           |           |             |               |           |             | 1              |
|-----------------|---------|--------------|-----------|-----------|-------------|---------------|-----------|-------------|----------------|
| 1               | 2       | 3            | 4         | 5         | 6           | 7             | 8         | 9           | 0              |
| 123456789012345 | 6789012 | 234567890123 | 456789012 | 345678901 | 23456789012 | 2345678901234 | 567890123 | 34567890123 | 45678901       |
| Sample records: |         |              |           |           |             |               |           |             |                |
| 1220,"LBIL","B6 | ", 24   | 40.0,"IL",   | 23450,    | 1234,     | Ο,          | 500,          | 1280,     | 25464,      | 35678 <b>,</b> |
| 1221,"LBIL","B6 | ", 2    | 50.0,"IN",   | 18467,    | 234,      | 792,        | 40,           | 12785,    | Ο,          | 30654,         |
| 1222,"LBIL","B6 | ", 93   | L0.0,"TO",   | 41917,    | 1468,     | 792,        | 540,          | 14065,    | 25464,      | 56118,         |
| 1               | 1       | 1            | 1         | 1         | 1           | 1             | -         |             |                |
| 1               | 2       | 3            | 4         | 5         | 6           | 7             |           |             |                |
| 234567890123456 | 7890123 | 345678901234 | 567890123 | 456789012 | 34567890123 | 3456789012345 | 5         |             |                |
| Continuation of | sample  | e records:   |           |           |             |               |           |             |                |
| 140,            | Ο,      | 35678,       | 140,      | 36458,    | 130.00,     | 150.00,"XQ"   |           |             |                |
| Ο,              | 223,    | 16000,       | 1201,     | 18256,    | 0.00,       | 0.00,"XQ"     |           |             |                |
| 140,            | 223,    | 51678,       | 1341,     | 54714,    | 130.00,     | 150.00,"XQ"   |           |             |                |

December 2001

#### Field Item Example Position Description 1 Record Number 1 - 4The sequential number of this record within this 1223 data file plus 1000. Format: Right justified and space filled. 2 COSA "LBIL" 6 – 11 The COSA code for the filing entity. Format: Include quotation marks. 3 "B7 " 13 - 18Record Type Always contains the letter B capitalized and the number 7 with no space between them. Format: Include quotation marks. 20 - 25Section row number to identify sections of a 4 Section ID 100.0 Row Number table that require reporting multiple rows of data for a particular item in Record type B7. Valid Ids: 100.0. 5 Section Item Count 2 - or - 027 - 30Counter to show the total number of individual sets of rows in a section. If there are no data applicable to a section, enter 0 (zero). Valid Set of Rows: 110.0 to 810.0. Format: Right justified and space filled. Always contains the letters XQ capitalized with "XO" 6 End of Record Code 32 - 35no space between them to indicate the end of the record. Format: Include quotation marks.

### RECORD TYPE B7 – SECTION ID RECORD

Note: All fields are separated by commas.

1 2 3 12345678901234567890123456789012345 Sample record: 1223,"LBIL","B7 ", 100.0, 2,"XQ"

- OR -

1223,"LBIL","B7 ", 100.0, 0,"XQ"

# RECORD TYPE B7 – BASES OF CHARGES FOR DEPRECIATION DATA RECORD

| Field | Item            | Example                                                               | Position | Description                                                                                                    |
|-------|-----------------|-----------------------------------------------------------------------|----------|----------------------------------------------------------------------------------------------------|
| 1     | Record Number   | 1224                                                                  | 1 – 4    | The sequential number of this record within this data file plus 1000.<br>Format: Right justified and space filled.                                                                                                    |
| 2     | COSA            | "LBIL"                                                                | 6 – 11   | The COSA code for the filing entity.<br>Format: Include quotation marks.                                                                                                    |
| 3     | Record Type     | "B7 "                                                                 | 13 – 18  | Always contains the letter B capitalized and the<br>number 7 with no space between them.<br>Format: Include quotation marks.                                                                                                    |
| 4     | Row Number      | 240.0                                                                 | 20 - 25  | Row numbers as identified on the Report<br>definition.<br>Valid range: 110.0 to 810.0.<br>Format: Right justified and space filled, with<br>one decimal place. Since all applicable row<br>numbers are integers, append .0 to the row<br>number.                                                                            |
| 5     | Column (a) data | "IL"                                                                  | 27 - 30  | This field contains the <u>state code</u> corresponding<br>to column (a) as shown in the Report<br>Definition. See Reference table for list of state<br>codes.<br>Format: Left justified and space filled. Include<br>quotation marks.                                                                                      |
| 6     | Column (b) data | 2112.00                                                               | 32 - 38  | This field contains the data corresponding to<br>column (b) as shown in the Form Section of the<br>Report Definition.<br>Do NOT override designated N/As.<br>Format: ####.##. Enter an account number<br>using two decimal places. Enter –99999 if field<br>is designated by N/A. Do <u>NOT</u> include<br>quotation marks. |
| 7     | Column (c) data | "Motor<br>Vehicles "<br>– or –<br>"N/A "<br>(spaces until pos.<br>80) | 40 - 81  | This field contains the data corresponding to<br>column (c) as shown in the Form Section of the<br>Report Definition.<br>Do NOT override designated N/As.<br>Format: Left justified and space filled. Include<br>quotation marks.                                                                                           |

# Page 45 of 75

| Field | Item            | Example                               | Position  | Description                                                                                                    |
|-------|-----------------|---------------------------------------|-----------|----------------------------------------------------------------------------------------------------|
| 8     | Column (d) data | "W"<br>- or -<br>"R"<br>- or -<br>"N" | 83 – 85   | This field contains the data corresponding to<br>column (d) as shown in the Form Section of the<br>Report Definition.<br>Do NOT override designated N/As.<br>Valid entry: "W" (whole life), "R" (remaining<br>life), "N" (N/A).<br>Format: Enter "N" if field is designated by<br>N/A. Capitalize and include quotation marks.                                                                                                    |
| 9     | Column (e) data | 28.0                                  | 87 – 94   | This field contains the data corresponding to column (e) as shown in the Form Section of the Report Definition.<br>Format: Right justified and space filled. Enter –99999 in all rows where a field is designated by N/A. All other fields must be populated. If there are no data applicable to an open field, enter zero. Enter –88888 in integer rows on the "public version" diskette to indicate that confidential treatment has been requested. |
| 10    | Column (f) data | 5.32                                  | 96 – 104  | This field contains the data corresponding to<br>column (f) as shown in the Form Section of the<br>Report Definition.<br>Format: Enter as a percent and round to two<br>decimal places. See format for Field 9 above<br>if field is designated by N/A.                                                                                                    |
| 11    | Column (g) data | 4.32                                  | 106 – 114 | Column (g) data<br>Format: See Field 10 above.                                                                                                    |
| 12    | Column (h) data | 12.00                                 | 116 – 124 | Column (h) data<br>Format: See Field 10 above.                                                                                                    |
| 13    | Column (i) data | 56780                                 | 126 – 134 | Column (i) data<br>Format: See Field 10 above.                                                                                                    |
| 14    | Column (j) data | 23456                                 | 136 – 144 | Column (j) data<br>Format: See Field 10 above.                                                                                                    |
| 15    | Column (k) data | 2468                                  | 146 – 154 | Column (k) data<br>Format: See Field 10 above.                                                                                                    |

# <u>RECORD TYPE B7 – BASES OF CHARGES FOR DEPRECIATION DATA RECORD</u> (continued)

### RECORD TYPE B7 - BASES OF CHARGES FOR DEPRECIATION DATA RECORD (continued)

| Field | Item               | Example | Position  | Description                                                                                                    |
|-------|--------------------|---------|-----------|----------------------------------------------------------------------------------------------------|
| 16    | Column (l) data    | 17.40   | 156 – 164 | Column (l) data<br>Format: See Field 10 above.                                                                                                    |
| 17    | End of Record Code | "XQ"    | 166 - 169 | Always contains the letters XQ capitalized with<br>no space between them to indicate the end of<br>the record.<br>Format: Include quotation marks. |

Note: Separate all fields with commas.

Footnote records are needed if any data for the current period differ materially from those for the previous period and the difference is not self–explanatory but was caused by unusual circumstances. Also, if the carrier does not follow the procedures described in the row/column instructions in the Report Definition, footnote records are needed.

|                  |           |            |             |           |             |              |               |            | 1         |
|------------------|-----------|------------|-------------|-----------|-------------|--------------|---------------|------------|-----------|
| 1                | 2         | 3          | 4           | 5         | 6           | 7            | 8             | 9          | 0         |
| 1234567890123456 | 789012345 | 6789012345 | 56789012345 | 678901234 | 5678901234  | 567890123456 | 5789012345678 | 3901234567 | 789012345 |
| Sample records:  |           |            |             |           |             |              |               |            |           |
| 1223,"LBIL","B7  | ", 100.0  | , 2,"XQ'   | ı           |           |             |              |               |            |           |
| 1224,"LBIL","B7  | ", 240.0  | ,"IL",2112 | 2.00,"Motor | Vehicles  |             |              | ","R",        | 28.0,      | 5.32,     |
| 1225,"LBIL","B7  | ", 240.0  | ,"IL",2114 | 1.00,"Tools | and othe  | r work equ  | ipment       | ","W",        | 6.3,       | 7.90,     |
| 1226,"LBIL","B7  | ", 240.0  | ,"IL",2215 | 5.30,"Other | Electro   | - Mechanica | al Switching | ı,"₩",        | 11.1,      | 11.32,    |
| 1227,"LBIL","B7  | ", 245.0  | ,"TO", -99 | 9999,"N/A   |           |             |              | " "N",-9      | 99999.0,-9 | 99999.00, |
| 1228,"LBIL","B7  | ", 250.0  | ,"IN",2123 | 8.10,"Offic | e Support | Equipment   |              | ","R",        | 38.0,      | 3.32,     |
| 1229,"LBIL","B7  | ", 250.0  | ,"IN",2231 | .10,"Radic  | )         |             |              | ","W",        | 5.3,       | 5.90,     |
| 1230,"LBIL","B7  | ", 250.0  | ,"IN",2231 | .20,"Other  | Radio Fa  | cilities    |              | ","R",        | 14.1,      | 12.34,    |
| 1231,"LBIL","B7  | ", 255.0  | ,"TO", -99 | 9999,"N/A   |           |             |              | " "N",-9      | 99999.0,-9 | 99999.00, |

| 1           | 1           | 1              | 1         | 1                  | 1            |
|-------------|-------------|----------------|-----------|--------------------|--------------|
| 1           | 2           | 3              | 4         | 5                  | 6            |
| 67890123456 | 78901234567 | 8901234567     | 890123456 | 78901234567        | 890123456789 |
| Continuatio | n of sample | e records:     |           |                    |              |
| 4.32,       | 12.00,      | 56780 <b>,</b> | 23456,    | 2468,              | 17.40,"XQ"   |
| 13.00,      | 5.23,       | 7390,          | 3200,     | 246,               | 5.40,"XQ"    |
| 7.16,       | 11.32,      | 7716,          | 1236,     | 36972,             | 11.00,"XQ"   |
| -99999.00,- | 99999.00,   | 71886,         | 27892,    | -99999 <b>,</b> -9 | 9999.00,"XQ" |
| 6.33,       | 2.10,       | 58980,         | 12456,    | 4567,              | 14.40,"XQ"   |
| 18.00,      | 7.23,       | 3692,          | 5600,     | 890,               | 7.40,"XQ"    |
| 9.16,       | 12.32,      | 2367,          | 9101,     | 12562,             | 12.00,"XQ"   |
| -99999.00,- | 99999.00,   | 65039 <b>,</b> | 27157,    | -99999 <b>,</b> -9 | 9999.00,"XQ" |

December 2001

|              |                          | RECORD THE DR | bLerre   | <u>SIVIE RECORD</u>                                                                                                    |
|--------------|--------------------------|---------------|----------|----------------------------------------------------------------------------------------------------|
| <u>Field</u> | Item                     | Example       | Position | Description                                                                                                    |
| 1            | Record Number            | 1232          | 1 – 4    | The sequential number of this record within this data file plus 1000.<br>Format: Right justified and space filled.                                                                                                    |
| 2            | COSA                     | "LBIL"        | 6 – 11   | The COSA code for the filing entity.<br>Format: Include quotation marks.                                                                                                    |
| 3            | Record Type              | "B10 "        | 13 – 18  | Always contains the letter B capitalized and the<br>number 10 with no space between them.<br>Format: Include quotation marks.                                                                                                    |
| 4            | Section ID<br>Row Number | 100.0         | 20 - 25  | Section row number to identify sections of a table that require reporting multiple rows of data for a particular item in Record type B10. Valid Ids: 100.0.                                                                      |
| 5            | Section Item Count       | 2 - or - 0    | 27 - 30  | Counter to show the total number of individual<br>sets of rows in a section. If there are no data<br>applicable to a section, enter 0 (zero).<br>Valid Set of Rows: 101.0 to 150.0.<br>Format: Right justified and space filled. |
| 6            | End of Record Code       | "XQ"          | 32 - 35  | Always contains the letters XQ capitalized with<br>no space between them to indicate the end of<br>the record.<br>Format: Include quotation marks.                                                                               |

### RECORD TYPE B10 – SECTION ID RECORD

Note: All fields are separated by commas.

1 2 3 <u>12345678901234567890123456789012345</u> Sample record: 1232,"LBIL","B10 ", 100.0, 2,"XQ" - OR -

1232,"LBIL","B10 ", 100.0, 0,"XQ"

# RECORD TYPE B10 – ACCOUNTS PAYABLE TO AFFILIATES DATA RECORD

| <u>Field</u> | Item            | Example                                                               | Position  | Description                                                                                                    |
|--------------|-----------------|-----------------------------------------------------------------------|-----------|----------------------------------------------------------------------------------------------------|
| 1            | Record Number   | 1233                                                                  | 1-4       | The sequential number of this record within this data file plus 1000.<br>Format: Right justified and space filled.                                                                                                    |
| 2            | COSA            | "LBIL"                                                                | 6 – 11    | The COSA code for the filing entity.<br>Format: Include quotation marks.                                                                                                    |
| 3            | Record Type     | "B10 "                                                                | 13 – 18   | Always contains the letter B capitalized and the<br>number 10 with no space between them.<br>Format: Include quotation marks.                                                                                                    |
| 4            | Row Number      | 101.0                                                                 | 20 – 25   | Row numbers as identified on the Report<br>definition.<br>Valid range: 101.0 to 160.0.<br>Format: Right justified and space filled, with<br>one decimal place. Since all applicable row<br>numbers are integers, append .0 to the row<br>number.                                                                                                    |
| 5            | Column (b) data | "Wisconsin<br>Bell "<br>– or –<br>"N/A "<br>(spaces until pos.<br>67) | 27 – 68   | This field contains the data corresponding to<br>column (b) as shown in the Form Section of the<br>Report Definition.<br>Do NOT override designated N/As.<br>Format: Left justified and space filled. Include<br>quotation marks.                                                                                                    |
| 6            | Column (c) data | 53456                                                                 | 70 – 78   | This field contains the data corresponding to<br>column (c) as shown in the Form Section of the<br>Report Definition.<br>Format: Right justified and space filled. Enter<br>–999999 in all rows where a field is designated<br>by N/A. All other fields must be populated. If<br>there are no data applicable to an open field,<br>enter zero. Enter –88888 in integer rows on the<br>"public version" diskette to indicate that<br>confidential treatment has been requested. |
| 7            | Column (d) data | 468                                                                   | 80 - 88   | Column (d) data<br>Format: See Field 6 above.                                                                                                    |
| 8            | Column (e) data | 1256                                                                  | 90 - 98   | Column (e) data<br>Format: See Field 6 above.                                                                                                    |
| 9            | Column (f) data | 54253                                                                 | 100 - 108 | Column (f) data<br>Format: See Field 6 above.                                                                                                    |

### RECORD TYPE B10 - ACCOUNTS PAYABLE TO AFFILIATES DATA RECORD (continued)

| Field | Item               | Example | Position  | Description                                                                                                    |
|-------|--------------------|---------|-----------|----------------------------------------------------------------------------------------------------|
| 10    | End of Record Code | "XQ"    | 110 - 113 | Always contains the letters XQ capitalized with<br>no space between them to indicate the end of<br>the record.<br>Format: Include quotation marks. |

Note: Separate all fields with commas.

Footnote records are needed if any data for the current period differ materially from those for the previous period and the difference is not self–explanatory but was caused by unusual circumstances. Also, if the carrier does not follow the procedures described in the row/column instructions in the Report Definition, footnote records are needed.

7 9 1 2 3 4 5 6 8 Sample records: 1232,"LBIL","B10 ", 100.0, 2,"XQ" 1233,"LBIL","B10 ", 101.0,"Wisconsin Bell ", 53456, 468, 1256, 1234, "LBIL", "B10 ", 102.0, "Ameritech Audiotex Services, Inc. ", 14367, 90, Ο, 1235,"LBIL","B10 ", 160.0,"N/A ", 67823, 558, 1256,

1 1 0 1 01234567890123 Continuation of sample records: 54253,"XQ" 14286,"XQ" 68521,"XQ"

### <u>RECORD TYPE I1 – INCOME STATEMENT ACCOUNTS DATA RECORD</u>

| <u>Field</u> | Item                 | Example | Position | Description                                                                                                    |
|--------------|----------------------|---------|----------|----------------------------------------------------------------------------------------------------|
| 1            | Record Number        | 1236    | 1-4      | The sequential number of this record within this data file plus 1000.<br>Format: Right justified and space filled.                                                                                                    |
| 2            | COSA                 | "LBIL"  | 6 – 11   | The COSA code for the filing entity.<br>Format: Include quotation marks.                                                                                                    |
| 3            | Record Type          | "I1 "   | 13 – 18  | Always contains the letter I capitalized and the<br>number 1 with no space between them.<br>Format: Include quotation marks.                                                                                                    |
| 4            | Row Number           | 5001.0  | 20 – 25  | Row numbers as identified on the Report<br>definition.<br>Valid range: 510.0 to 530.0, 615.0 to 690.0,<br>700.0 to 790.0, 830.0 to 860.0, 5001.0 to<br>5300.0, 6110.0 to 6790.0, 7100.0 to 7990.0.<br>Format: Right justified and space filled, with<br>one decimal place. Since all applicable<br>numbers are integers, append .0 to the row<br>number.                                                                                               |
| 5            | Account Balance data | 109752  | 27 – 35  | This field contains the ending balance or dollar<br>amount recorded in the particular account.<br>Format: Right justified and space filled. Enter<br>–99999 in all rows where a field is designated<br>by N/A. All other fields must be populated. If<br>there are no data applicable to an open field,<br>enter zero. Enter –88888 in integer rows on the<br>"public version" diskette to indicate that<br>confidential treatment has been requested. |
| 6            | End of Record Code   | "XQ"    | 37 - 40  | Always contains the letters XQ capitalized with<br>no space between them to indicate the end of<br>the record.<br>Format: Include quotation marks.                                                                                                    |

Note: Separate all fields with commas.

Footnote records are needed if any data for the current period differ materially from those for the previous period and the difference is not self–explanatory but was caused by unusual circumstances. Also, if the carrier does not follow the procedures described in the row/column instructions in the Report Definition, footnote records are needed.

| 1                | 2           | 3 4                  |
|------------------|-------------|----------------------|
| 1234567890123456 | 78901234567 | 8901234567890        |
| Sample records:  |             |                      |
| 1236,"LBIL","I1  | ",5001.0,   | 109752 <b>,"</b> XQ" |
| 1358,"LBIL","I1  | ",7110.0,   | 5432,"XQ"            |

December 2001

|       |                          | <u>ILLCORD I II L IZ</u> | blenor          | <u>HD RECORD</u>                                                                                                    |
|-------|--------------------------|--------------------------|-----------------|----------------------------------------------------------------------------------------------------|
| Field | Item                     | Example                  | <u>Position</u> | Description                                                                                                    |
| 1     | Record Number            | 1401                     | 1 – 4           | The sequential number of this record within this data file plus 1000.<br>Format: Right justified and space filled.                                                                                                    |
| 2     | COSA                     | "LBIL"                   | 6 – 11          | The COSA code for the filing entity.<br>Format: Include quotation marks.                                                                                                    |
| 3     | Record Type              | "I2 "                    | 13 – 18         | Always contains the letter I capitalized and the<br>number 2 with no space between them.<br>Format: Include quotation marks.                                                                                                    |
| 4     | Section ID<br>Row Number | 100.0                    | 20 - 25         | Section row number to identify sections of a table that require reporting multiple rows of data for a particular item in Record type I2. Valid Id: 100.0, 200.0                                                                                    |
| 5     | Section Item Count       | 2 – or – 0               | 27 - 30         | Counter to show the total number of individual<br>sets of rows in a section. If there are no data<br>applicable to a section, enter 0 (zero).<br>Valid Set of Rows: 101.0 to 139.0, 201.0 to<br>239.0<br>Format: Right justified and space filled. |
| 6     | End of Record Code       | "XQ"                     | 32 - 35         | Always contains the letters XQ capitalized with<br>no space between them to indicate the end of<br>the record.<br>Format: Include quotation marks.                                                                                                 |

### RECORD TYPE I2 – SECTION ID RECORD

Note: All fields are separated by commas.

1 2 3 <u>12345678901234567890123456789012345</u> Sample record: 1401,"LBIL","I2a ", 100.0, 2,"XQ" - OR -

1401,"LBIL","I2a ", 100.0, 0,"XQ"

December 2001

# Page 52 of 75

|       |                 | <u>K</u>                                                                        | ECORD    |                                                                                                    |
|-------|-----------------|---------------------------------------------------------------------------------|----------|----------------------------------------------------------------------------------------------------|
| Field | Item            | Example                                                                         | Position | Description                                                                                                    |
| 1     | Record Number   | 1402                                                                            | 1 – 4    | The sequential number of this record within this data file plus 1000.<br>Format: Right justified and space filled.                                                                                                    |
| 2     | COSA            | "LBIL"                                                                          | 6 – 11   | The COSA code for the filing entity.<br>Format: Include quotation marks.                                                                                                    |
| 3     | Record Type     | "I2a "                                                                          | 13 – 18  | Always contains the letter I capitalized and the<br>number 2 with no space between them.<br>Format: Include quotation marks.                                                                                                    |
| 4     | Row Number      | 101.0                                                                           | 20 – 25  | Row numbers as identified on the Report<br>definition.<br>Valid range: 101.0 to 240.0. Included <u>only</u><br>those rows for which there are data to report.<br>Format: Right justified and space filled, with<br>one decimal place. Since all applicable row<br>numbers are integers, append .0 to the row<br>number.                                                                                                    |
| 5     | Column (b) data | "Ameritech<br>Services, Inc. "<br>– or –<br>"N/A "<br>(spaces until pos.<br>67) | 27 – 68  | This field contains the data corresponding to<br>column (b) as shown in the Form Section of the<br>Report Definition.<br>Do NOT override designated N/As.<br>Format: Left justified and space filled. Include<br>quotation marks.                                                                                                    |
| 6     | Column (c) data | 2716                                                                            | 70 – 78  | This field contains the data corresponding to<br>column (c) as shown in the Form Section of the<br>Report Definition.<br>Do NOT override designated N/As.<br>Format: Right justified and space filled. Enter<br>–99999 in all rows where a field is designated<br>by N/A. All other fields must be populated. If<br>there are no data applicable to an open field,<br>enter zero. Enter –88888 in integer rows on the<br>"public version" diskette to indicate that<br>confidential treatment has been requested. |

# RECORD TYPE I2 – ANALYSIS OF SERVICES PURCHASED FROM OR SOLD TO AFFILIATES DATA <u>RECORD</u>

December 2001

| <u>Field</u> | Item               | Example | Position  | Description                                                                                                    |
|--------------|--------------------|---------|-----------|----------------------------------------------------------------------------------------------------|
| 7            | Column (cc) data   | 5432    | 80-88     | Column (cc) data<br>Format: See Field 6 above.                                                                                                    |
| 8            | Column (d) data    | 2716    | 90 - 98   | Column (d) data<br>Format: See Field 6 above.                                                                                                    |
| 9            | Column (dd) data   | 60000   | 100 - 108 | Column (dd) data<br>Format: See Field 6 above.                                                                                                    |
| 10           | Column (e) data    | 6789    | 110 - 118 | Column (e) data<br>Format: See Field 6 above.                                                                                                    |
| 11           | Column (f) data    | 77653   | 120 - 128 | Column (f) data<br>Format: See Field 6 above.                                                                                                    |
| 12           | End of Record Code | "XQ"    | 130 - 133 | Always contains the letters XQ capitalized with<br>no space between them to indicate the end of<br>the record.<br>Format: Include quotation marks. |

### <u>RECORD TYPE I2 – ANALYSIS OF SERVICES PURCHASED FROM OR SOLD TO AFFILIATES DATA</u> <u>RECORD</u> (continued)

Note: Separate all fields with commas.

Footnote records are needed if any data for the current period differ materially from those for the previous period and the difference is not self–explanatory but was caused by unusual circumstances. Also, if the carrier does not follow the procedures described in the row/column instructions in the Report Definition, footnote records are needed.

|                   |              |             |           |            |            |          |            |            | 1          |          |
|-------------------|--------------|-------------|-----------|------------|------------|----------|------------|------------|------------|----------|
| 1                 | 2            | 3           | 4         | 5          | 6          | 7        | 8          | 9          | 0          |          |
| 123456789012      | 345678901234 | 56789012345 | 678901234 | 5678901234 | 5678901234 | 56789012 | 3456789012 | 3456789012 | 2345678901 | 23456789 |
| Sample recor      | ds:          |             |           |            |            |          |            |            |            |          |
| 1401,"LBIL",      | "I2a ", 100. | 0, 2,"XQ"   |           |            |            |          |            |            |            |          |
| 1402,"LBIL",      | "I2a ", 101. | 0,"Ameritec | h Service | Inc.       |            | ",       | 2716,      | 5432,      | 2716,      | 10864,   |
| 1403,"LBIL",      | "I2a ", 102. | 0,"Illinois | Bell Comr | nunication | s, Inc.    | ",       | 123,       | Ο,         | 456,       | 7890,    |
| 1404,"LBIL",      | "I2a ", 140. | 0,"N/A      |           |            |            | ",       | 2839,      | 5432,      | 3172,      | 18754,   |
| 1405,"LBIL",      | "I2b ", 200. | 0, 0,"XQ"   |           |            |            |          |            |            |            |          |
|                   |              |             |           |            |            |          |            |            |            |          |
| 1 1               | 1            |             |           |            |            |          |            |            |            |          |
| 1 2               | 3            |             |           |            |            |          |            |            |            |          |
| 012345678901      | 234567890123 |             |           |            |            |          |            |            |            |          |
| Continuation      | of sample r  | ecords:     |           |            |            |          |            |            |            |          |
| (continuatio      | n of record  | 1586)       |           |            |            |          |            |            |            |          |
| 60000,            | 70864,"XQ"   |             |           |            |            |          |            |            |            |          |
| 5678,             | 14147,"XQ"   |             |           |            |            |          |            |            |            |          |
| 65678, 85011,"XQ" |              |             |           |            |            |          |            |            |            |          |
| (continuatio      | n of record  | 1590)       |           |            |            |          |            |            |            |          |

### RECORD TYPE I6 – SECTION ID RECORD

| <u>Field</u> | Item                     | Example    | Position | Description                                                                                                    |
|--------------|--------------------------|------------|----------|----------------------------------------------------------------------------------------------------|
| 1            | Record Number            | 1408       | 1 – 4    | The sequential number of this record within this data file plus 1000.<br>Format: Right justified and space filled.                                                                                                    |
| 2            | COSA                     | "LBIL"     | 6 - 11   | The COSA code for the filing entity.<br>Format: Include quotation marks.                                                                                                    |
| 3            | Record Type              | "I6a "     | 13 – 18  | Always contains the letter I capitalized and the<br>number 6 with no space between them.<br>Format: Include quotation marks.                                                                                                    |
| 4            | Section ID<br>Row Number | 205.0      | 20 - 25  | Section row number to identify sections of a table that require reporting multiple rows of data for a particular item in Record type I6. Valid Id: 205.0, 225.0                                                                                    |
| 5            | Section Item Count       | 2 – or – 0 | 27 - 30  | Counter to show the total number of individual<br>sets of rows in a section. If there are no data<br>applicable to a section, enter 0 (zero).<br>Valid Set of Rows: 210.0 to 218.0, 230.0 to<br>238.0<br>Format: Right justified and space filled. |
| 6            | End of Record Code       | "XQ"       | 32 - 35  | Always contains the letters XQ capitalized with<br>no space between them to indicate the end of<br>the record.<br>Format: Include quotation marks.                                                                                                 |

Note: All fields are separated by commas.

1 2 3 12345678901234567890123456789012345 Sample record: 1408,"LBIL","I6a ", 205.0, 2,"XQ" - OR -

1408,"LBIL","I6a ", 205.0, 0,"XQ"

# RECORD TYPE I6 – SPECIAL CHARGES DATA RECORD

| Field | Item               | Example                                                                 | Position | Description                                                                                                    |
|-------|--------------------|-------------------------------------------------------------------------|----------|----------------------------------------------------------------------------------------------------|
| 1     | Record Number      | 1409                                                                    | 1 – 4    | The sequential number of this record within this data file plus 1000.<br>Format: Right justified and space filled.                                                                                                    |
| 2     | COSA               | "LBIL"                                                                  | 6 – 11   | The COSA code for the filing entity.<br>Format: Include quotation marks.                                                                                                    |
| 3     | Record Type        | "I6a "                                                                  | 13 – 18  | Always contains the letter I capitalized and the<br>number 6 with no space between them.<br>Format: Include quotation marks.                                                                                                    |
| 4     | Row Number         | 210.0                                                                   | 20 – 25  | Row numbers as identified on the Report<br>definition.<br>Valid range: 100.0 to 270.0. Included <u>only</u><br>those rows for which there are data to report.<br>Format: Right justified and space filled, with<br>one decimal place. Since all applicable row<br>numbers are integers, append .0 to the row<br>number.                                                                                                    |
| 5     | Column (b) data    | "Ann Arbor<br>Datakit"<br>– or –<br>"N/A "<br>(spaces until pos.<br>82) | 27 - 83  | This field contains the data corresponding to<br>column (b) as shown in the Form Section of the<br>Report Definition.<br>Do NOT override designated N/As.<br>Format: Left justified and space filled. Include<br>quotation marks.                                                                                                    |
| 6     | Column (c) data    | 3456                                                                    | 85 – 93  | This field contains the data corresponding to<br>column (c) as shown in the Form Section of the<br>Report Definition.<br>Do NOT override designated N/As.<br>Format: Right justified and space filled. Enter<br>–99999 in all rows where a field is designated<br>by N/A. All other fields must be populated. If<br>there are no data applicable to an open field,<br>enter zero. Enter –88888 in integer rows on the<br>"public version" diskette to indicate that<br>confidential treatment has been requested. |
| 7     | End of Record Code | "XQ"                                                                    | 95 – 98  | Always contains the letters XQ capitalized with<br>no space between them to indicate the end of<br>the record.<br>Format: Include quotation marks.                                                                                                    |

### RECORD TYPE I6 - SPECIAL CHARGES DATA RECORD (continued)

Note: Separate all fields with commas.

Footnote records are needed if any data for the current period differ materially from those for the previous period and the difference is not self–explanatory but was caused by unusual circumstances. Also, if the carrier does not follow the procedures described in the row/column instructions in the Report Definition, footnote records are needed.

| 1                   | 2            | 3 4              | 5          | 6           | 7          | 8          | 9                   |
|---------------------|--------------|------------------|------------|-------------|------------|------------|---------------------|
| 1234567890123456789 | 90123456789  | 0123456789012345 | 6789012345 | 67890123456 | 7890123456 | 7890123456 | 789012345678        |
| Sample records:     |              |                  |            |             |            |            |                     |
| 1406,"LBIL","I6 ",  | , 100.0,"N/2 | f                |            |             |            | ",         | 2716 <b>,"</b> XQ"  |
| 1407,"LBIL","I6 ",  | , 200.0,"N/2 | Į                |            |             |            | ",         | 123,"XQ"            |
| 1408,"LBIL","I6a ", | , 205.0,     | 2,"XQ"           |            |             |            |            |                     |
| 1409,"LBIL","I6a ", | , 210.0,"Anı | n Arbor Datakit  |            |             |            | ",         | 3456,"XQ"           |
| 1410,"LBIL","I6a ", | , 211.0,"IL  | linois Waterfron | t Mall     |             |            | ",         | 4567 <b>,"</b> XQ"  |
| 1411,"LBIL","I6a ", | , 219.0,"N/2 | Į                |            |             |            | ",         | 8023,"XQ"           |
| 1412,"LBIL","I6 ",  | , 220.0,"N/2 | Į                |            |             |            | ",         | 716 <b>,"</b> XQ"   |
| 1413,"LBIL","I6b ", | , 225.0,     | ),"XQ"           |            |             |            |            |                     |
| 1414,"LBIL","I6 ",  | , 240.0,"N/2 | Į                |            |             |            | ",         | 6790 <b>,"</b> XQ"  |
| 1415,"LBIL","I6 ",  | , 250.0,"N/2 | Į                |            |             |            | ",         | 14523 <b>,"</b> XQ" |
| 1416,"LBIL","I6 ",  | , 260.0,"N/2 | Į                |            |             |            | ",         | 30175 <b>,"</b> XQ" |
| 1417,"LBIL","I6 ",  | , 270.0,"N/2 | Ą                |            |             |            | ",         | 32891 <b>,"</b> XQ" |

| Field | Item                     | Example    | Position | Description                                                                                                    |
|-------|--------------------------|------------|----------|----------------------------------------------------------------------------------------------------|
| 1     | Record Number            | 1418       | 1-4      | The sequential number of this record within this data file plus 1000.<br>Format: Right justified and space filled.                                                                                                    |
| 2     | COSA                     | "LBIL"     | 6 – 11   | The COSA code for the filing entity.<br>Format: Include quotation marks.                                                                                                    |
| 3     | Record Type              | "I7a "     | 13 – 18  | Always contains the letter I capitalized and the<br>number 7 with no space between them.<br>Format: Include quotation marks.                                                                                                    |
| 4     | Section ID<br>Row Number | 200.0      | 20 - 25  | Section row number to identify sections of a table that require reporting multiple rows of data for a particular item in Record type I7. Valid Id: 200.0, 600.0, 700.0, 800.0, 900.0, 1300.0, 1400.0, 1500.0, 1600.0, 1700.0, 1800.0                                                                                                    |
| 5     | Section Item Count       | 2 – or – 0 | 27 – 30  | Counter to show the total number of individual<br>sets of rows in a section. If there are no data<br>applicable to a section, enter 0 (zero).<br>Valid Set of Rows: 201.0 to 598.0, 601.0 to<br>698.0, 701.0 to 798.0, 801.0 to 898.0, 901.0 to<br>1298.0, 1301.0 to 1398.0, 1401.0 to 1498.0,<br>1501.0 to 1598.0, 1601.0 to 1698.0, 1701.0 to<br>1798.0, 1801.0 to 1898.0<br>Format: Right justified and space filled. |
| 6     | End of Record Code       | "XQ"       | 32 - 35  | Always contains the letters XQ capitalized with<br>no space between them to indicate the end of<br>the record.<br>Format: Include quotation marks.                                                                                                    |

### RECORD TYPE I7 – SECTION ID RECORD

Note: All fields are separated by commas.

1 2 3 12345678901234567890123456789012345 Sample record: 1418,"LBIL","I7a ", 200.0, 2,"XQ" - OR -

December 2001

| <u>Field</u> | <u>Item</u>        | Example                                                                | Position | Description                                                                                                    |
|--------------|--------------------|------------------------------------------------------------------------|----------|----------------------------------------------------------------------------------------------------|
| 1            | Record Number      | 1419                                                                   | 1 – 4    | The sequential number of this record within this data file plus 1000.<br>Format: Right justified and space filled.                                                                                                    |
| 2            | COSA               | "LBIL"                                                                 | 6 – 11   | The COSA code for the filing entity.<br>Format: Include quotation marks.                                                                                                    |
| 3            | Record Type        | "I7a "                                                                 | 13 – 18  | Always contains the letter I capitalized and the<br>number 7 with no space between them.<br>Format: Include quotation marks.                                                                                                    |
| 4            | Row Number         | 201.0                                                                  | 20 – 25  | Row numbers as identified on the Report<br>definition.<br>Valid range: 201.0 to 2001.0. Include <u>only</u><br>those rows for which there are data to report.<br>Format: Right justified and space filled, with<br>one decimal place. Since all applicable row<br>numbers are integers, append .0 to the row<br>number.                                                                                                    |
| 5            | Column (b) data    | "Carrie M.<br>Smith "<br>– or –<br>"N/A "<br>(spaces until pos.<br>82) | 27 - 83  | This field contains the data corresponding to<br>column (b) as shown in the Form Section of the<br>Report Definition.<br>Do NOT override designated N/As.<br>Format: Left justified and space filled. Include<br>quotation marks.                                                                                                    |
| 6            | Column (c) data    | 1234                                                                   | 85 – 93  | This field contains the data corresponding to<br>column (c) as shown in the Form Section of the<br>Report Definition.<br>Do NOT override designated N/As.<br>Format: Right justified and space filled. Enter<br>–99999 in all rows where a field is designated<br>by N/A. All other fields must be populated. If<br>there are no data applicable to an open field,<br>enter zero. Enter –88888 in integer rows on the<br>"public version" diskette to indicate that<br>confidential treatment has been requested. |
| 7            | End of Record Code | "XQ"                                                                   | 95 – 98  | Always contains the letters XQ capitalized with<br>no space between them to indicate the end of<br>the record.<br>Format: Include quotation marks.                                                                                                    |

### RECORD TYPE 17 – DONATIONS OR PAYMENTS FOR SERVICES RENDERED BY PERSONS OTHER THAN EMPLOYEES DATA RECORD

# FCC Report 43-02 – Automated Report Specifications December 2001 Page 59 of 75

### <u>RECORD TYPE 17 – DONATIONS OR PAYMENTS FOR SERVICES RENDERED BY PERSONS OTHER</u> <u>THAN EMPLOYEES DATA RECORD</u> (continued)

Note: Separate all fields with commas.

Footnote records are needed if any data for the current period differ materially from those for the previous period and the difference is not self–explanatory but was caused by unusual circumstances. Also, if the carrier does not follow the procedures described in the row/column instructions in the Report Definition, footnote records are needed.

| 1                | 2           | 3        | 4         | 5           | 6          | 7          | 8           | 9            |
|------------------|-------------|----------|-----------|-------------|------------|------------|-------------|--------------|
| 1234567890123456 | 78901234567 | 89012345 | 678901234 | 56789012345 | 6789012345 | 6789012345 | 67890123456 | 789012345678 |
| Sample records:  |             |          |           |             |            |            |             |              |
| 1418,"LBIL","I7a | ", 200.0,   | 2,"XQ"   |           |             |            |            |             |              |
| 1419,"LBIL","I7a | ", 201.0,"  | Carrie M | . Smith   |             |            |            | ",          | 1234,"XQ"    |
| 1420,"LBIL","I7a | ", 202.0,"  | Michigan | State Un  | iversity    |            |            | ",          | 1567,"XQ"    |
| 1421,"LBIL","I7a | ", 599.0,"  | N/A      |           |             |            |            | ",          | 2801,"XQ"    |
| 1422,"LBIL","I7b | ", 600.0,   | 1,"XQ"   |           |             |            |            |             |              |
| 1423,"LBIL","I7b | ", 601.0,"  | National | Exchange  | Carrier     |            |            | ",          | 1145,"XQ"    |
| 1424,"LBIL","I7b | ", 699.0,"  | N/A      |           |             |            |            | ",          | 1145,"XQ"    |
| 1425,"LBIL","I7c | ", 700.0,   | 0,"XQ"   |           |             |            |            |             |              |
| 1426,"LBIL","I7d | ", 800.0,   | 1,"XQ"   |           |             |            |            |             |              |
| 1427,"LBIL","I7d | ", 801.0,"  | McDonnel | l Douglas | Informatio  | n Systems  |            | ",          | 4836,"XQ"    |
| 1428,"LBIL","I7d | ", 899.0,"  | N/A      |           |             |            |            | ",          | 4836,"XQ"    |
| 1439,"LBIL","I7e | ", 900.0,   | 0,"XQ"   |           |             |            |            |             |              |
| 1430,"LBIL","I7f | ",1300.0,   | 0,"XQ"   |           |             |            |            |             |              |
| 1431,"LBIL","I7g | ",1400.0,   | 0,"XQ"   |           |             |            |            |             |              |
| 1432,"LBIL","I7h | ",1500.0,   | 0,"XQ"   |           |             |            |            |             |              |
| 1433,"LBIL","I7i | ",1600.0,   | 0,"XQ"   |           |             |            |            |             |              |
| 1434,"LBIL","I7j | ",1700.0,   | 0,"XQ"   |           |             |            |            |             |              |
| 1435,"LBIL","I7k | ",1800.0,   | 0,"XQ"   |           |             |            |            |             |              |
| 1436,"LBIL","I7  | ",1900.0,"  | N/A      |           |             |            |            | ",          | 23567,"XQ"   |
| 1437,"LBIL","I7  | ",2001.0,"  | N/A      |           |             |            |            | ",          | 1000,"XQ"    |

7

Column Label

December 2001

#### Field Item Example Position Description Record Number 1439 1 - 4The sequential number of this record within 1 (for this record) this data file plus 1000. Format: Right justified and space filled. 2 COSA "LBIL" 6 – 11 The COSA code for the filing entity. Format: Include quotation marks. 3 "C3 " 13 - 18Record Type Always contains the letter C capitalized and the number 3 with no space between them. Format: Include quotation marks. 1116 20 - 23This field contains the record number of the 4 Record Number (for the confidential record which contains the data for which the data) carrier is seeking confidential treatment. If the request is for the entire column(s) or the entire submission, use 9999. Format: Right justified and space filled. 5 Table Number "B1 " 25 - 30This field contains the table number of the table in which the confidential data appear. If the request is for the entire table, use "ZZZZ". Format: Include quotation marks. Left justified and space filled. 6 Row Number 2001.0 32 - 37This field contains the row number of the row

### RECORD TYPE C3 – CONFIDENTIAL TREATMENT RECORD

|      |         | which contains the confidential data as identified<br>in the Report Definition. If the request is for the<br>entire column(s), an entire table, or the entire<br>submission, enter 9999.0.<br>Format: Right justified and space filled, with<br>one decimal place. Since all applicable row<br>numbers are integers, append .0 to each row<br>number. For row numbers with one decimal<br>place (e.g., 2215.1), use the row number as<br>shown. |
|------|---------|----------------------------------------------------------------------------------------------------|
| "AB" | 39 - 42 | This field contains the column letter(s) of the confidential data as identified in the Report                                                                                                    |

Definition. If the request is for an entire row, an entire table, or the entire submission, enter "ZZ". If the request is for more than one column but less than the entire row, then populate this field and as many as needed for fields 8 thru 26. Format: Include quotation marks. Left justified

and space filled.

| Field | Item                   | Example | Position  | Description                                                                                                    |
|-------|------------------------|---------|-----------|----------------------------------------------------------------------------------------------------|
| 8     | Second Column<br>Label | "AC"    | 44 – 47   |                                                                                                    |
| 9     | Third Column Label     | "AD"    | 49 – 52   | Fields 8 through 26 are similar to field 7 and<br>are used when the request is for the same row<br>and more than one column.<br>Otherwise, enter "". |
| 26    | Twentieth Col. Label   | " "     | 134 - 137 |                                                                                                    |
| 27    | End of Record Code     | "XQ"    | 139 – 142 | Always contains the letters XQ capitalized with<br>no space between them to indicate the end of<br>the record.<br>Format: Include quotation marks.   |

# <u>RECORD TYPE C3 – CONFIDENTIAL TREATMENT RECORD</u> (continued)

Note: All fields are separated by commas.

| 1 2 3 4                                    | 5         | 6     |       | 7     |       | 0     |       | ~     |       |      |
|--------------------------------------------|-----------|-------|-------|-------|-------|-------|-------|-------|-------|------|
| 10045670001004567000100456700010045670001  |           | 0     |       | /     |       | 8     |       | 9     |       |      |
| 123456789012345678901234567890123456789012 | 234567890 | 12345 | 67890 | 12345 | 67890 | 12345 | 67890 | 12345 | 67890 | 1234 |
| Sample records:                            |           |       |       |       |       |       |       |       |       |      |
| 1439,"LBIL","C3 ",1116,"B1 ",2001.0,"AB'   | ',"AC","A | D","  | ","   | ","   | ","   | ","   | ","   | ","   | ","   | ","  |
| 1440,"LBIL","C3 ",1134,"B1 ",2215.1,"AE'   | ',"AF","  | ","   | ","   | ","   | ","   | ","   | ","   | ","   | ","   | ","  |
| 1441,"LBIL","C3 ",9999,"I1 ",9999.0,"B '   | '," ","   | ","   | ","   | ","   | ","   | ","   | ","   | ","   | ","   | ","  |
| 1442,"LBIL","C3 ",9999,"I6 ",9999.0,"B '   | '," ","   | ","   | ","   | ","   | ","   | ","   | ","   | ","   | ","   | ","  |
|                                            |           |       |       |       |       |       |       |       |       |      |
|                                            |           |       |       |       |       |       |       |       |       |      |
| 1 1 1 1 1                                  | L         |       |       |       |       |       |       |       |       |      |
| 0 1 2 3 4                                  | 1         |       |       |       |       |       |       |       |       |      |
| 901234567890123456789012345678901234567890 | 012       |       |       |       |       |       |       |       |       |      |
| Continuation of sample records:            |           |       |       |       |       |       |       |       |       |      |
| ······································     | KQ"       |       |       |       |       |       |       |       |       |      |
| ······································     | KQ"       |       |       |       |       |       |       |       |       |      |
| " "," "," "," "," "," "," ","              | KQ"       |       |       |       |       |       |       |       |       |      |
|                                            |           |       |       |       |       |       |       |       |       |      |

# RECORD TYPE F3 – FOOTNOTE TEXT RECORD

| Field | Item                                         | Example | Position | Description                                                                                                    |
|-------|----------------------------------------------|---------|----------|----------------------------------------------------------------------------------------------------|
| 1     | Record Number<br>(for <u>this</u> record)    | 1443    | 1-4      | The sequential number of <u>this</u> record within<br>this data file plus 1000.<br>Format: Right justified and space filled.                                                                                                    |
| 2     | COSA                                         | "LBIL"  | 6 – 11   | The COSA code for the filing entity.<br>Format: Include quotation marks.                                                                                                    |
| 3     | Record Type                                  | "F3 "   | 13 – 18  | Always contains the letter F capitalized and the<br>number 3 with no space between them.<br>Format: Include quotation marks.                                                                                                    |
| 4     | Record Number<br>(for the footnoted<br>data) | 1116    | 20 - 23  | This field contains the record number of the record which contains the footnoted data. If the footnote pertains to the entire column(s), an entire table, or the entire submission, use 9999. Format: Right justified and space filled.                                                                                                    |
| 5     | Table Number                                 | "B1 "   | 25 - 30  | This field contains the table number of the table<br>in which the footnoted data appear. If the<br>footnote pertains to an entire table, use "ZZZZ".<br>Format: Include quotation marks. Left justified<br>and space filled.                                                                                                    |
| 6     | Row Number                                   | 2001.0  | 32 - 37  | This field contains the row number of the row<br>which contains the footnoted data as identified<br>in the Report Definition. If the footnote pertains<br>to the entire column(s), an entire table, or the<br>entire submission, enter 9999.0.<br>Format: Right justified and space filled, with<br>one decimal place. Since all applicable row<br>numbers are integers, append .0 to each row<br>number. For row numbers with one decimal<br>place (e.g., 2215.1), use the row number as<br>shown. |
| 7     | Column Label                                 | "AE "   | 39 - 42  | This field contains the column letter(s) of the<br>footnoted data as identified in the Report<br>Definition. If the footnote pertains to an entire<br>row, an entire table, or the entire submission,<br>enter "ZZ".<br>Format: Include quotation marks. Left justified<br>and space filled.                                                                                                    |
| 8     | Footnote Number                              | 1       | 44 – 46  | The number of this particular footnote.<br>Valid range: 1 to 999.<br>Format: Right justified and space filled.                                                                                                    |

### <u>RECORD TYPE F3 – FOOTNOTE TEXT RECORD</u> (continued)

| Field | Item               | <u>Example</u>                                 | Position  | Description                                                                                                    |
|-------|--------------------|------------------------------------------------|-----------|----------------------------------------------------------------------------------------------------|
| 9     | Sequence Number    | 1                                              | 48 – 49   | The sequence number of the record within the footnote. In other words, the order of the specific record in the sequence of records which, when combined, will provide the entire footnote. Valid range: 1 to 99.<br>Format: Right justified and space filled. |
| 10    | Footnote Text      | "Footnote text "<br>(Spaces until pos.<br>106) | 51 – 107  | The text of the footnote or of the continuation<br>line.<br>Format: Include quotation marks at the<br>beginning and end of this field and left justify<br>within these quotation marks.                                                                       |
| 11    | End of Record Code | "XQ"                                           | 109 - 112 | Always contains the letters XQ capitalized with<br>no space between them to indicate the end of<br>the record.<br>Format: Include quotation marks.                                                                                                    |

### Note: All fields are separated by commas.

Footnote records are needed if any data for the current period differ materially from those for the previous period and the difference is not self–explanatory but was caused by unusual circumstances. Also, if the carrier does not follow the procedures described in the row/column instructions in the Report Definition, footnote records are needed.

Certain items require accompanying footnotes and those items are specified in the appropriate section of the instructions for filing the 43-02. Such footnotes are mandatory and must be entered in the footnote text records.

Footnote entries must provide detailed explanations for only those items reported in the current submission. Footnotes from prior submissions should be included only if they remain applicable. In other words, when a resubmission nullifies an existing footnote, remove the footnote.

|                  |              |                  |             |            |             |             |             | 1          | 1       |
|------------------|--------------|------------------|-------------|------------|-------------|-------------|-------------|------------|---------|
| 1                | 2            | 3 4              | 5           | 6          | 7           | 8           | 9           | 0          | 1       |
| 1234567890123456 | 789012345678 | 9012345678901234 | 56789012345 | 678901234  | 56789012345 | 6789012345  | 56789012345 | 6789012345 | 6789012 |
| Sample records:  |              |                  |             |            |             |             |             |            |         |
| 1443,"LBIL","F3  | ",1116,"B1   | ",2001.0,"AB",   | 1, 1,"Foot  | note 1 pe  | rtains to c | column AE d | of Table B1 | row 2001.  | 0","XQ" |
| 1444,"LBIL","F3  | ",1116,"B1   | ",2001.0,"AB",   | 1, 2,"cont  | inuation · | text for fo | otnote 1    |             |            | ","XQ"  |
| 1445,"LBIL","F3  | ",1116,"B1   | ",2001.0,"AB",   | 1, 3,"cont  | inuation · | text for fo | otnote 1    |             |            | ","XQ"  |
| 1446,"LBIL","F3  | ",1116,"B1   | ",2001.0,"AB",   | 1, 4,"last  | line of    | footnote 1. |             |             |            | ","XQ"  |
| 1447,"LBIL","F3  | ",1116,"B1   | ",2001.0,"AF",   | 2, 1,"Foot  | note 2 pe  | rtains to c | col. AF of  | Table B-1   | row 2001.0 | ","XQ"  |
| 1448,"LBIL","F3  | ",1304,"I1   | ",6310.0,"ZZ",   | 3, 1,"Foot  | note 3 pe  | rtains to a | all cols.of | f Table I-1 | row 6310.  | 0","XQ" |
| 1449,"LBIL","F3  | ",9999,"I6   | ",9999.0,"ZZ",   | 4, 1,"Foot  | note 4 pe  | rtains to t | he entire   | Table I-6   | column C.  | ","XQ"  |
| 1450,"LBIL","F3  | ",1436,"I7   | ",1900.0,"C ",   | 5, 1,"Foot  | note 5 pe  | rtains to c | column C Ta | able I-7 of | row 1900.  | 0","XQ" |

Definition. If an entire row, an entire table, or the entire submission was corrected, enter "ZZ". If more than one column but less than the entire row was corrected, then populate this field and as many as needed of fields 8 through 26.

Format: Include quotation marks. Left justified

and space filled.

#### Field Item Example Position Description 1 - 41 Record Number 1451 The sequential number of this record within (for this record) this data file plus 1000. Format: Right justified and space filled. 2 COSA "LBIL" 6 – 11 The COSA code for the filing entity. Format: Include quotation marks. 3 "E4 " Record Type 13 - 18Always contains the letter E capitalized and the number 4 with no space between them. Format: Include quotation marks. This field contains the record number of the 4 Record Number 1116 20 - 23record which contains the data which were (for the corrected data) corrected in this submission. If the entire column(s), an entire table, or the entire submission was corrected, use 9999. Format: Right justified and space filled. 5 Table Number "B1 " 25 - 30This field contains the table number of the table in which the corrected data appear. If an entire table or submission was corrected, use "ZZZZ". Format: Include quotation marks. Left justified and space filled. 6 2001.0 32 - 37This field contains the row number of the row Row Number which contains the corrected data as identified in the Report Definition. If the entire column(s), an entire table, or the entire submission was corrected, enter 9999.0. Format: Right justified and space filled, with one decimal place. Since all applicable row numbers are integers, append .0 to each row number. For row numbers with one decimal place (e.g., 2215.1), use the row number as shown. 7 Column Label "AB" 39 - 42This field contains the column letter of the corrected data as identified in the Report

### RECORD TYPE E4 – ERRATUM RECORD

| <u>Field</u> | Item                   | Example | Position  | Description                                                                                                    |
|--------------|------------------------|---------|-----------|----------------------------------------------------------------------------------------------------|
| 8            | Second Column<br>Label | "AC "   | 44 – 47   |                                                                                                    |
| 9            | Third Column Label     | "AD "   | 49 - 52   | Fields 8 thru 26 are similar to Field 7<br>and are used when the correction is in<br>the same row and more than one column.                        |
| •            |                        |         |           | Otherwise, enter "".                                                                                                    |
| 26           | Twentieth Col. Label   | " "     | 134 – 137 |                                                                                                    |
| 27           | Footnote Number        | 1       | 139 – 141 | This field contains the footnote number that<br>explains the correction.<br>Format: Right justified and space filled.                              |
| 28           | End of Record Code     | "XQ"    | 143 – 146 | Always contains the letters XQ capitalized with<br>no space between them to indicate the end of<br>the record.<br>Format: Include quotation marks. |

### <u>RECORD TYPE E4 – ERRATUM RECORD</u> (continued)

### Note: All fields are separated by commas.

When an erratum occurs, carriers must use higher submission numbers and a new data entry date to denote a new submission. If there is a change in either the automated or paper report, the carrier must re–submit both. The automated report and the paper report submission numbers must be the same.

If the data items being corrected impact other data items in the report, then those items must also be corrected and referenced. Erratum references should reflect only those items corrected in the new submission. References from prior submissions must not be included in the new submission.

In addition to including these references in the erratum record(s) of the automated report, carriers must include a brief statement indicating the reason for the errata in the transmittal letter.

|                 | 1          | 2            | 3        | 4                 | 5      |       | 6     |       | 7     |       | 8     |       | 9     | 1     |     |
|-----------------|------------|--------------|----------|-------------------|--------|-------|-------|-------|-------|-------|-------|-------|-------|-------|-----|
| 123456          | 7890123456 | 789012345678 | 90123456 | 789012345         | 567890 | 12345 | 67890 | 12345 | 67890 | 12345 | 67890 | 12345 | 67890 | 12345 | 678 |
| Sample          | records:   |              |          |                   |        |       |       |       |       |       |       |       |       |       |     |
| 1451 <b>,</b> " | LBIL","E4  | ",1116,"B1   | ",2001.0 | ),"AB"," <i>A</i> | AC","  | ","   | ","   | ","   | ","   | ","   | ","   | ","   | ","   | ","   | ",  |
| 1452 <b>,</b> " | LBIL","E4  | ",9999,"I6   | ",9999.0 | ),"ZZ","          | ","    | ","   | ","   | ","   | ","   | ","   | ","   | ","   | ","   | ","   | ",  |
| 1453 <b>,</b> " | LBIL","E4  | ",1736,"I7   | ",1900.0 | ),"C ","          | ","    | ","   | ","   | ","   | ","   | ","   | ","   | ","   | ","   | ","   | ",  |
|                 |            |              |          |                   | _      |       |       |       |       |       |       |       |       |       |     |
| 1               | 1          | 1            | 1        | 1                 |        |       |       |       |       |       |       |       |       |       |     |
| 0               | 1          | 2            | 3        | 4                 |        |       |       |       |       |       |       |       |       |       |     |
| 901234          | 5678901234 | 567890123456 | 78901234 | 567890123         | 3456   |       |       |       |       |       |       |       |       |       |     |
| Contin          | uation of  | sample recor | ds:      |                   |        |       |       |       |       |       |       |       |       |       |     |
| " ","           | "," ","    | "," ","      | "," ","  | ", 1,"            | 'XQ"   |       |       |       |       |       |       |       |       |       |     |
| " ","           | "," ","    | "," ","      | "," ","  | ", 4,"            | 'XQ"   |       |       |       |       |       |       |       |       |       |     |
| " ","           | "," ","    | "," ","      | "," ","  | ", 5,"            | 'XQ"   |       |       |       |       |       |       |       |       |       |     |

December 2001

| <u>Field</u> | Item               | Example                                  | Position | Description                                                                                                    |
|--------------|--------------------|------------------------------------------|----------|----------------------------------------------------------------------------------------------------|
| 1            | Record Number      | 1454                                     | 1 – 4    | The sequential number of this record within<br>this data file plus 1000.<br>Format: Right justified and space filled.                              |
| 2            | COSA               | "LBIL"                                   | 6 – 11   | The COSA code for the filing entity.<br>Format: Include quotation marks.                                                                           |
| 3            | Record Type        | "T1 "                                    | 13 – 18  | Always contains the letter T capitalized and the<br>number 1 with no space between them.<br>Format: Include quotation marks.                       |
| 4            | Contact Person     | "John Doe "<br>(spaces until pos.<br>60) | 18 - 61  | The name of the person to contact if there are<br>questions about the report.<br>Format: Include quotation marks.                                  |
| 5            | Telephone #        | "(202) 555 – 1212<br>x123 "              | 63 - 84  | The Contact Person's telephone number.<br>Format: Include quotation marks.                                                                         |
| 6            | End of Record Code | "XQ"                                     | 86 – 89  | Always contains the letters XQ capitalized with<br>no space between them to indicate the end of<br>the record.<br>Format: Include quotation marks. |

### RECORD TYPE T1 – TRAILER RECORD

Note: All fields are separated by commas.

|                | 1           | 2         | 3           | 4          | 5           | 6          | 7           | 8            |     |
|----------------|-------------|-----------|-------------|------------|-------------|------------|-------------|--------------|-----|
| <u>12345</u>   | 67890123456 | 578901234 | 56789012345 | 6789012345 | 56789012345 | 6789012345 | 5678901234  | 567890123456 | 789 |
| Sample record: |             |           |             |            |             |            |             |              |     |
| 1454,          | "LBIL","T1  | ","John   | Doe         |            |             | ","(202    | 2) 555 - 12 | 212 x123 "," | XQ" |

## A. <u>Introduction</u>

This document contains the page layout and detailed specifications for the paper report to be filed as FCC Report 43-02, the ARMIS USOA Report.

## B. <u>General Instructions</u>

- 1. See sections B and C on pages 1 and 2 of the Reporting Procedures for a discussion of the Confidential Version, the Public Version, and the Unrestricted Version of this report and for a definition and discussion of data items that are "Not Available" or are "Withheld."
- 2. The paper report must be printed on 8 1/2 inch by 11-inch paper. For ease of preparation, an original may be produced on larger paper and reduced to this size for submission. Copies filed must be legible and permanent, in black ink. The report may be printed in portrait mode (8 1/2 inches across the top of the page) or landscape mode (11 inches across the top of the page). In portrait mode, the printing should not be smaller than 17 characters per inch and 8 lines per inch; in landscape mode, the printing should not be smaller than 15 characters per inch and 10 lines per inch.

### C. <u>Data Entry Conventions</u>

- 1. If an entry is to be a subtraction, indicate so by placing a minus sign in the column immediately preceding the numeric data, e.g., use -4, <u>NOT</u> -4 or (4).
- 2. Tables requiring the use of specific row numbers for a set of rows in a particular section of a table should follow the sequence patterns as shown on the Form Section of the Report Definition.
- 3. Tables requiring the entry of multiple rows of data for a particular section of a table must enter data in <u>only</u> those rows for which there are data to report. If there are no data to report in a section of the table or in the entire table, include the table in the paper report with no data entries.
- 4. Tables requiring the use of row numbers that are associated with a state code or name, should use the assigned row numbers and the state name on the paper report, <u>not</u> the state code, as shown on the State Row Numbers and Codes Reference Table of the Report Definition.
- 5. In any data field requiring the entry of a state or territory (<u>e.g.</u>, State of Incorporation, State of Operation, etc.) enter on the paper report the state name, <u>not</u> the state code, as shown on the State Row Numbers and Codes Reference Table of the Report Definition.

FCC Report 43-02 – Paper Report Specifications December 2001

- 6. In data fields requiring an entry of a date (<u>e.g.</u>, Table C-5, Date of Change) or year (<u>e.g.</u>, Table C-5, Term Expired or Current Term will Expire), enter as "mmddyyyy" (12032001) or "yyyy" (2001). If there is no date to report, zero fill date as, "00000000" or "0000". <u>Do not</u> leave blank or insert "N/A."
- 7. Items that need not be reported because they do not apply are designated by N/A. If a "Public Version" report is filed, enter "W/H" in any numeric data field for which data are "Withheld" to indicate that confidential treatment has been requested. **DO NOT** override N/As. If a reporting carrier wishes to apply data to a field containing a N/A, the carrier must enter, as a footnote to the field, the amount(s) and an explanation. All other fields must be populated. If there are no data applicable to an open field, enter zero.
- D. <u>Rounding Conventions</u>
  - 1. As specified in the Report Definition, all monetary figures must be rounded to the nearest thousand dollars.
  - 2. All percentage amounts (<u>e.g.</u>, Expected Long Term Return On Assets) must be entered in percent and must be rounded to two decimal places.

Example: 23.70561 percent must be entered as 23.71

- 3. All ratios must be rounded to two decimal places. Service life (<u>e.g.</u>, Bases of Charges for Depreciation) must be rounded to one decimal place.
- 4. Unless otherwise indicated, account balances must reflect the results of operations as of the end of the reporting period (December 31, 20xx).
- E. Footnotes
  - 1. If any data for the current period differ materially from those for the previous period and the difference is not self–explanatory but was caused by unusual circumstances, then include detailed footnote text to explain the specific circumstances. Certain items require accompanying footnotes and those items are specified in the appropriate section of the instructions for filing the 43–02. Such footnotes are mandatory and must be entered in the Footnote Records.
  - 2. If the reporting carrier does not follow the procedures described in the row and column instructions of the Report Definition, it must explain any deviations from those procedures in an explanatory footnote. Such footnotes must provide detailed explanations of the procedures actually used by the carrier and its specific reasons for deviating from procedures prescribed by the Commission's Rules. This provision should not be interpreted to mean that deviations from the prescribed rules will automatically be approved by the Commission. See Section E of the Reporting Procedures for examples of valid footnotes.

- 3. Footnote entries must provide detailed explanations for only those items reported in the current submission. Footnotes from prior submissions should be included only if they remain applicable. In other words, when a resubmission nullifies an existing footnote, remove the footnote.
- 4. Footnotes must be included in the footnote table, not on individual table pages.

# F. <u>Errata</u>

- 1. Carriers are under a legal obligation to correct any erroneous data discovered in FCC Report 43-02. See Section B of the Reporting Procedures for use of submission numbers when an erratum occurs.
- 2. Submissions containing corrected data must include references to indicate which data items were corrected since the previous submission. If the data items being corrected impact other data items in the report, then those items must also be corrected and referenced. Erratum references should reflect only those items corrected in the new submission. References from prior submissions must not be included in the new submission.
- 3. These references must be included in the Erratum Table. In addition, carriers must include in the transmittal letter, a brief statement indicating the reason for the errata.

# G. <u>Data Validation Programs</u>

1. Each reporting carrier must validate its data by using the most recent edit check program(s), provided by the Commission, for the reporting year. When an error is detected, the carrier must correct the error prior to submitting the report to the Commission. Once the carrier corrects its data so that the edit check program identifies no errors, the carrier should submit the ARMIS report along with a copy of the edit check printout to the Commission verifying that the program did not identify any errors.

# H. <u>Page Layouts</u>

1. The page layout for this report is illustrated in the Form Section of the Report Definition. For Tables B–1 and I–1 there is a separate "table view" for Class A account and Class B account filing levels. Depending upon the account level used, the carrier should submit only the "table view" that applies.

- 2. The number of rows on a page may vary between carriers, but the column headings must appear as specified on the page layout for each table.
- 3. The following note must appear at the bottom of all pages, where applicable. THE COMPANY HAS REQUESTED CONFIDENTIAL TREATMENT FOR SOME DATA ON THIS PAGE. SEE THE CONFIDENTIAL TREATMENT TABLE FOR SPECIFIC INFORMATION.
- 4. The Paper Report will consist of a cover page and the following pages. **Note:** Carriers filing at the Class A account level must file all tables whether there are data to report on the table or not. Carriers filing at the Class B account level would file only Tables B–1, B–2, B–4, C–3, I–1, I–2 and the standard paper report tables:

|              |                                                                                      | Illustrated in Paper Report                                |
|--------------|--------------------------------------------------------------------------------------|------------------------------------------------------------|
|              |                                                                                      | Specs. on Page                                             |
|              | COVER PAGE                                                                           |                                                            |
|              | The Cover Page                                                                       | 72                                                         |
| <u>Table</u> |                                                                                      | Illustrated in<br>Report Definition<br><u>Form on Page</u> |
|              | CORPORATE INFORMATION SCHEDULES                                                      |                                                            |
| C – 3        | Respondent Corporate Information                                                     | 6                                                          |
| C – 5        | Important Changes During the Year                                                    | 7                                                          |
|              | BALANCE SHEET SCHEDULES                                                              |                                                            |
| B – 1        | Balance Sheet Accounts (Class A Level Reporting)                                     | 8-11                                                       |
|              | Balance Sheet Accounts (Class B Level Reporting)                                     | 12 – 14                                                    |
| B-2          | Statement of Cash Flows                                                              | 15                                                         |
| B-3          | Investments in Affiliated Companies                                                  | 16 - 21                                                    |
| B-4          | Analysis of Assets Purchased From or Sold to<br>Affiliates (Class A Level Reporting) | 22                                                         |
| B-5          | Analysis of Entries in Accumulated Depreciation                                      | 23 - 26                                                    |

| FCC Report 43 | -02 – Paper Report Specifications December 2001                                                  | Page 71 of 75                                              |
|---------------|--------------------------------------------------------------------------------------------------|------------------------------------------------------------|
| B-6           | Summary of Investment and Accumulated Depreciation by Jurisdiction                               | 27                                                         |
| B-7           | Bases of Charges for Depreciation                                                                | 28                                                         |
| B-10          | Accounts Payable to Affiliates                                                                   | 29                                                         |
|               | INCOME STATEMENT SCHEDULES                                                                       |                                                            |
| I – 1         | Income Statement Accounts (Class A Level Reporting)                                              | 30 - 34                                                    |
|               | Income Statement Accounts (Class B Level Reporting)                                              | 35 - 36                                                    |
| I – 2         | Analysis of Services Purchased From or Sold to<br>Affiliates (Class A Level Reporting)           | 37                                                         |
| I – 6         | Special Charges                                                                                  | 38                                                         |
| I – 7         | Donations or Payments for Services Rendered by<br>Persons Other Than Employees                   | 39 – 41                                                    |
|               |                                                                                                  | Illustrated in<br>Paper Report<br>Specs. on Page           |
|               | STANDARD PAPER REPORT TABLES                                                                     |                                                            |
|               | The Confidential Treatment Table<br>(if reporting confidential data, as many pages as<br>needed) | 73                                                         |
|               | The Footnote Table<br>(at least one page and as many pages as needed)                            | 74                                                         |
|               | The Erratum Table<br>(for submission number 2 or higher, as many pages<br>as needed)             | 75                                                         |
|               |                                                                                                  | Illustrated in<br>Report Definition<br><u>Form on Page</u> |
|               | CERTIFICATION                                                                                    |                                                            |
|               | The Certification Page                                                                           | 81                                                         |

FCC Report 43-02 – Paper Report Specifications

December 2001

Page 72 of 75

FCC Report 43-02 xxxxxxxx Version SUBMISSION x COSA: XXXX Approved by OMB 3060 – 0395 Edition Date: 12/2001 Estimated Avg. Burden Per Response: 550 Hrs

# FEDERAL COMMUNICATIONS COMMISSION WASHINGTON, D.C. 20554

# **ARMIS USOA REPORT**

For Year End \_\_\_\_\_

Account filing Level (Class A or Class B):

Name of Company:

**Address of Company:** 

FCC Report 43-02, the ARMIS USOA Report, is prescribed for each local exchange carrier (LEC) with annual operating revenues for the preceding year equal to or above the indexed revenue threshold. This report collects the operating results of the carriers, total activities for every account in the USOA, as specified in Part 32 of the Commission's Rules. The ARMIS USOA Report specifies information requirements in a consistent format and is essential to the FCC to monitor revenue requirements, rate of return, jurisdictional separations and access charges. Response is mandatory.

Public reporting burden for this collection of information is estimated to average 550 hours per response, including the time for reviewing instructions, searching existing data sources, gathering and maintaining the data needed, and completing and reviewing the collection of information. Send comments regarding this burden estimate or any other aspect of this collection of information, including suggestions for reducing the burden, to the Federal Communications Commission, Office of Managing Director, Washington, DC 20554.

An agency may not conduct or sponsor and a person is not required to respond to a collection of information unless it displays a currently valid control number.

| FCC Report 43-02 – Paper Report Specifications                                          | December 2001                                                  | Page 73 of 75 |
|-----------------------------------------------------------------------------------------|----------------------------------------------------------------|---------------|
| FCC REPORT 43-02<br>ARMIS USOA REPORT                                                   | Approved by OME<br>3060 – 0395<br>Edition Date: 12/2           |               |
| COMPANY: xxxxxxxxxxxxxxxxxxxxxxxxxx<br>STUDY AREA: xxxxxxxxxxxxxxxxxxxxxxxxxxxxxxxxxxxx | xxxxxxxxxxx VE<br>SUBMISSION x<br>CONF. TREATMI<br>PAGE 1 OF x |               |

# CONFIDENTIAL TREATMENT TABLE

| Table     | Row    | Column(s)  |  |
|-----------|--------|------------|--|
| (a)       | (b)    | (c)        |  |
|           |        |            |  |
| sample en | tries: |            |  |
| B1        | 2001.0 | AB, AC, AD |  |
| B1        | 2215.1 | AE, AF     |  |
| I1        | ALL    | BB         |  |
| I6        | ALL    | ALL        |  |
|           |        |            |  |

# THE COMPANY HAS REQUESTED CONFIDENTIAL TREATMENT FOR THE ABOVE DATA IN THIS REPORT.

| FCC Report 43-02 – Paper Report Specifications | December 2001                           | Page 74 of 75 |
|------------------------------------------------|-----------------------------------------|---------------|
| FCC REPORT 43-02                               | Approved by OM                          | В             |
| ARMIS USOA REPORT                              | 3060 - 0395                             |               |
|                                                | Edition Date: 12/                       | /2001         |
| COMPANY: xxxxxxxxxxxxxxxxxxxxxxxx              | XXXXXXXXXXXXXXXXXXXXXXXXXXXXXXXXXXXXXXX | VERSION       |
| STUDY AREA: xxxxxxxxxxxxxxxxxxxxx              | SUBMISSION x                            |               |

| DICDIII |                           |
|---------|---------------------------|
| PERIOD: | From mmm yyyy to mmm yyyy |
| COSA:   | XXXX                      |
|         |                           |

### XXXXXXXXXXXX VERSION SUBMISSION x FOOTNOTE TABLE PAGE 1 OF x

# FOOTNOTE TABLE

| Table<br>(a) | <u>Row</u><br>(b) | Col<br>(c) | <u>FN#</u><br>(d) | Footnote<br>(e)                                                                                                    |
|--------------|-------------------|------------|-------------------|----------------------------------------------------------------------------------------------------|
| sample       | e entries         | 5:         |                   |                                                                                                    |
| B1           | 2001.0            | AB         | 1                 | Footnote 1 pertains to column AB of Table B-1 Row 2001.0<br>continuation text for footnote 1<br>continuation text for footnote 1<br>last line of footnote 1 |
| B1           | 2001.0            | ) AF       | 2                 | Footnote 2 pertains to col. AF of Table B - 1 row 2001.0                                                                                                    |
| I1           | 6310.0            | ALL        | 3                 | Footnote 3 pertains to all cols. of Table I - 1 row 6310.0                                                                                                  |
| I6           | ALL               | ALI        | 4                 | Footnote 4 pertains to the entire Table I - 6                                                                                                    |
| I7           | 1900.0            | C          | 5                 | Footnote 5 pertains to column C row 1900.0 Table I-7                                                                                                    |

### **<u>REMINDER</u>**:

Footnote records are needed if any data for the current period differ materially from those for the previous period and the difference is not self–explanatory but was caused by unusual circumstances. Also, if the carrier does not follow the procedures described in the row/column instructions in the Report Definition, footnote records are needed.

Certain items require accompanying footnotes and those items are specified in the appropriate section of the instructions for filing the 43-02. Such footnotes are mandatory and must be entered in the footnote text records.

Footnote entries must provide detailed explanations for only those items reported in the current submission. Footnotes from prior submissions should be included only if they remain applicable. In other words, when a resubmission nullifies an existing footnote, remove the footnote.

| FCC Report 43-02 – Paper Report Specifications | December 2001                  | Page 75 of 75 |
|------------------------------------------------|--------------------------------|---------------|
| FCC REPORT 43-02<br>ARMIS USOA REPORT          | Approved by OMB<br>3060 – 0395 |               |
|                                                | Edition Date: 12/2001          |               |
| COMPANY: xxxxxxxxxxxxxxxxxxxxxxxx              | xxxxxxxx VERS                  | ION           |
| STUDY AREA: xxxxxxxxxxxxxxxxxxxx               | SUBMISSION x                   |               |
| PERIOD: From mmm yyyy to mmm yyyy              | ERRATUM TABLE                  |               |
| COSA: xxxx                                     | PAGE 1 OF x                    |               |

### ERRATUM TABLE

| <u>Table</u><br>(a) | Row<br>(b) | Column(s)<br>(c) | <u>FN#</u><br>(d) |
|---------------------|------------|------------------|-------------------|
| sample er           | ntries:    |                  |                   |
| B1                  | 2001.0     | AB, AC           | 1                 |
| I6                  | ALL        | ALL              | 4                 |
| I7                  | 1900.0     | С                | 5                 |

### THE ABOVE DATA HAVE BEEN CORRECTED IN THIS SUBMISSION. SEE THE FOOTNOTE TABLE FOR FOOTNOTES WHERE APPLICABLE.

### **<u>REMINDER</u>**:

When an erratum occurs, carriers must use higher submission numbers and a new data entry date to denote a new submission. If there is a change in either the automated or paper report, the carrier must re–submit both. The automated report and the paper report submission numbers must be the same.

If the data items being corrected impact other data items in the report, then those items must also be corrected and referenced. Erratum references should reflect only those items corrected in the new submission. References from prior submissions must not be included in the new submission.

In addition to including these references in the erratum record(s) of the automated report, carriers must include a brief statement indicating the reason for the errata in the transmittal letter.